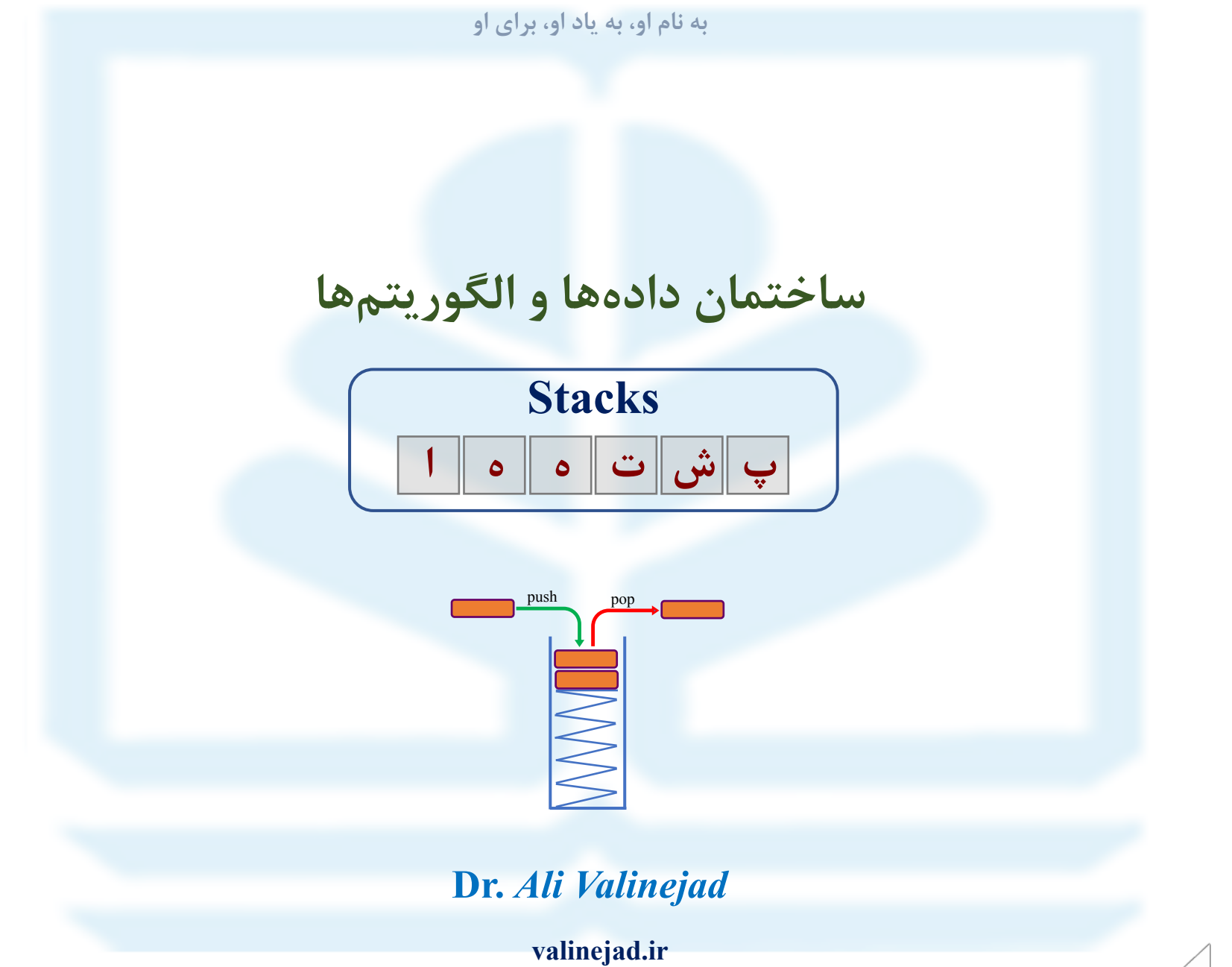

valinejad@umz.ac.ir<br>University of Mazandaran

#### **فهرست مطالب**

.1 تعریف پشته **.2 کاربرد پشته .3 پیادهسازي پشته .4 ارزیابی عبارات**

Text Book, *Data Structures and Algorithms in Python* [Goodrich, Tamassia & Goldwasser 2013

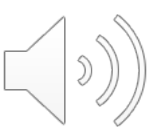

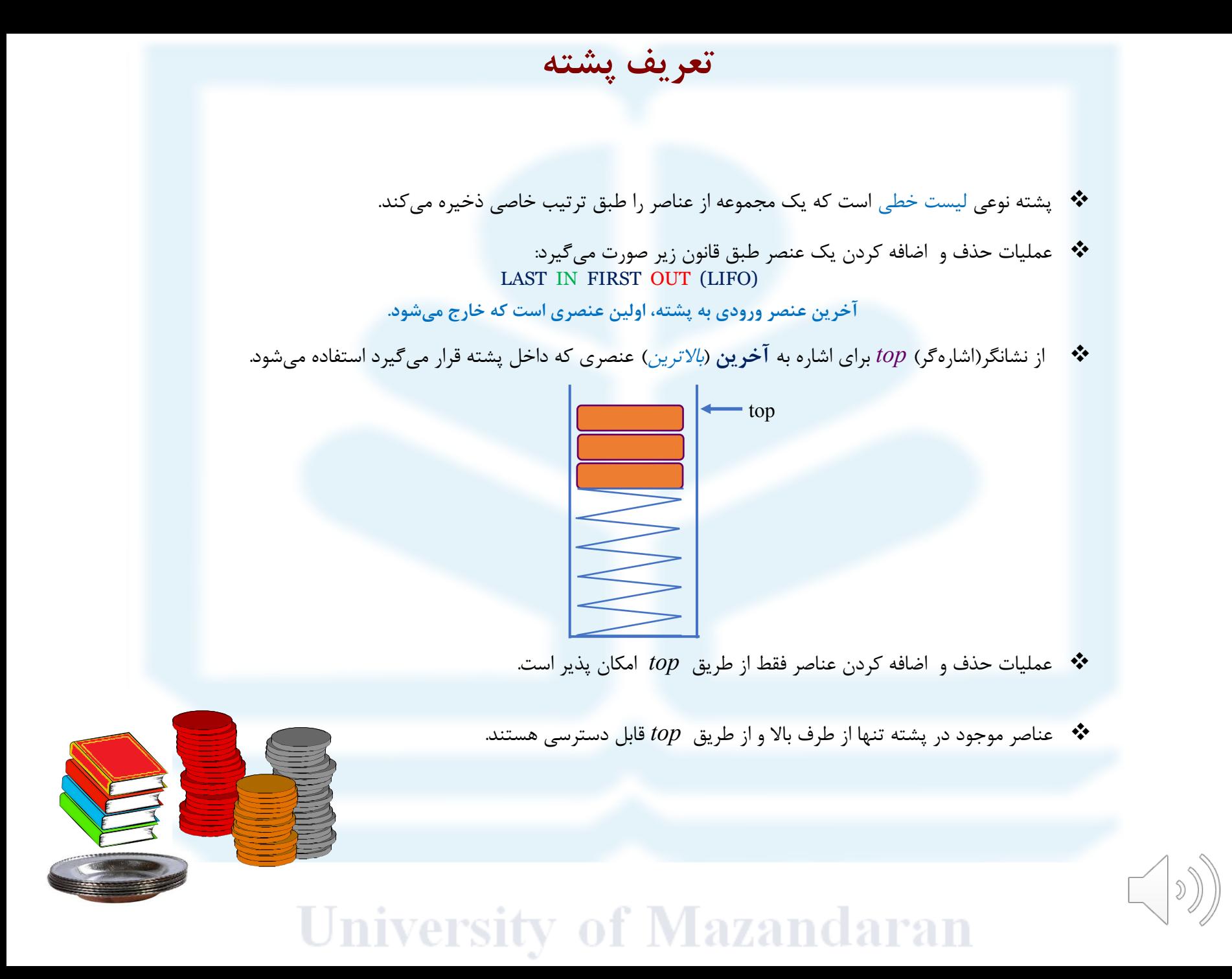

**کاربردهاي پشته**

v اجراي برنامهها در کامپیوتر v برنامه شطرنج v هزارتو(مسیر پرپیچ وخم)

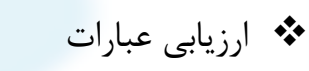

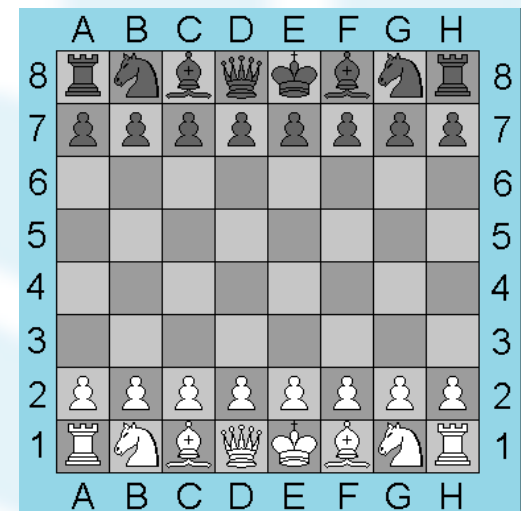

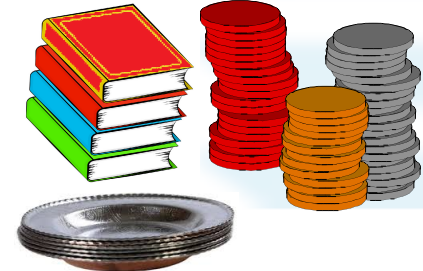

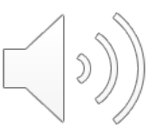

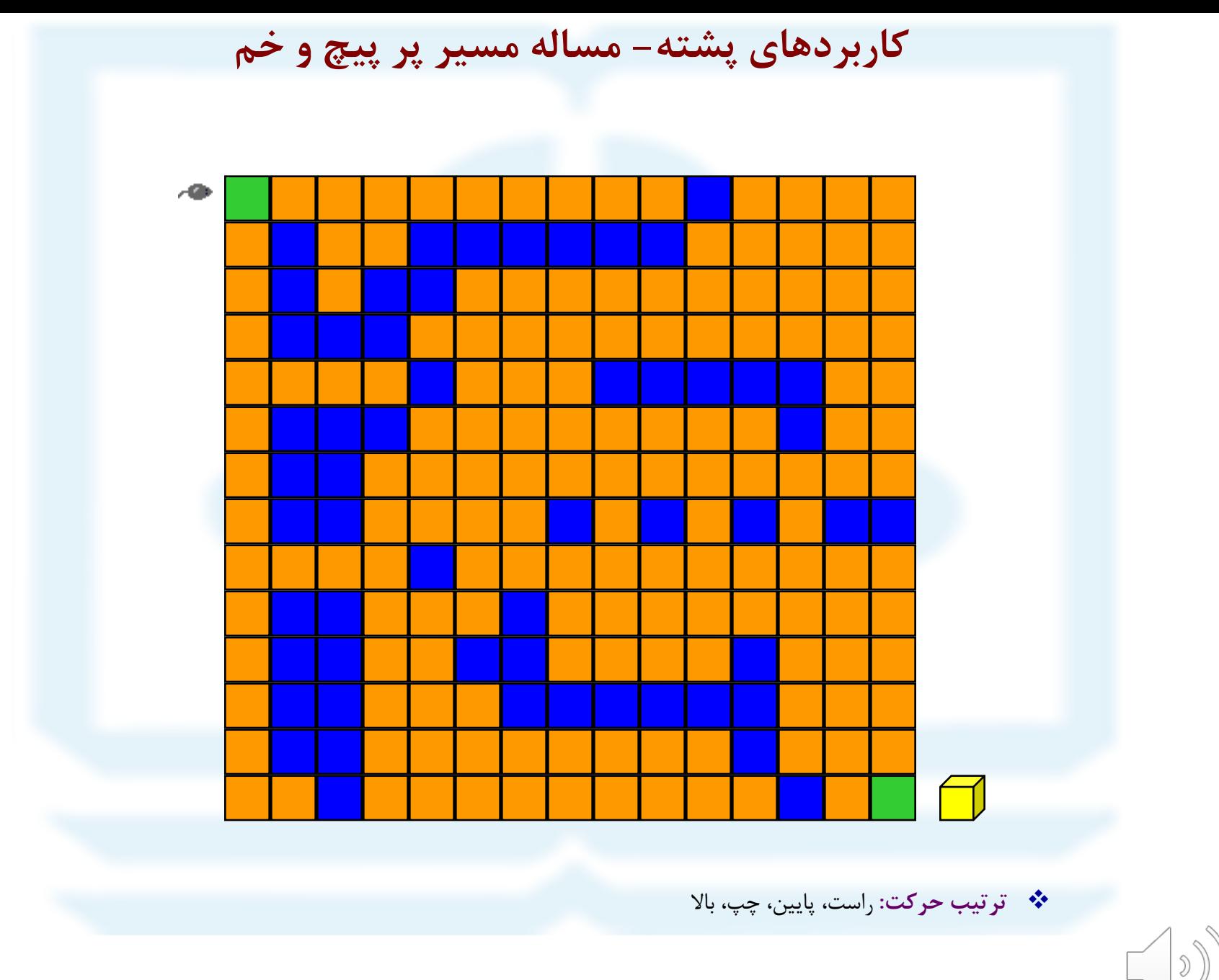

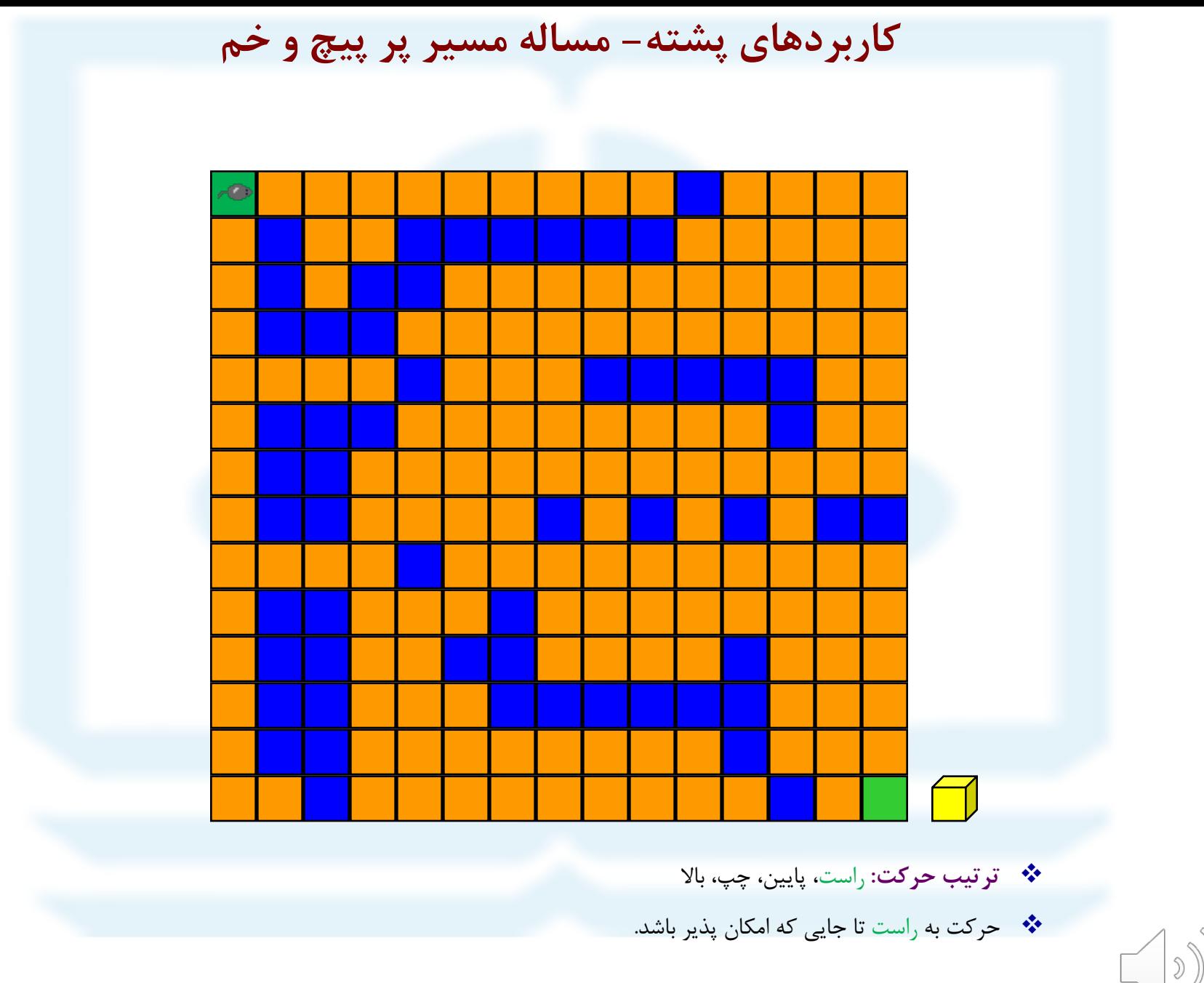

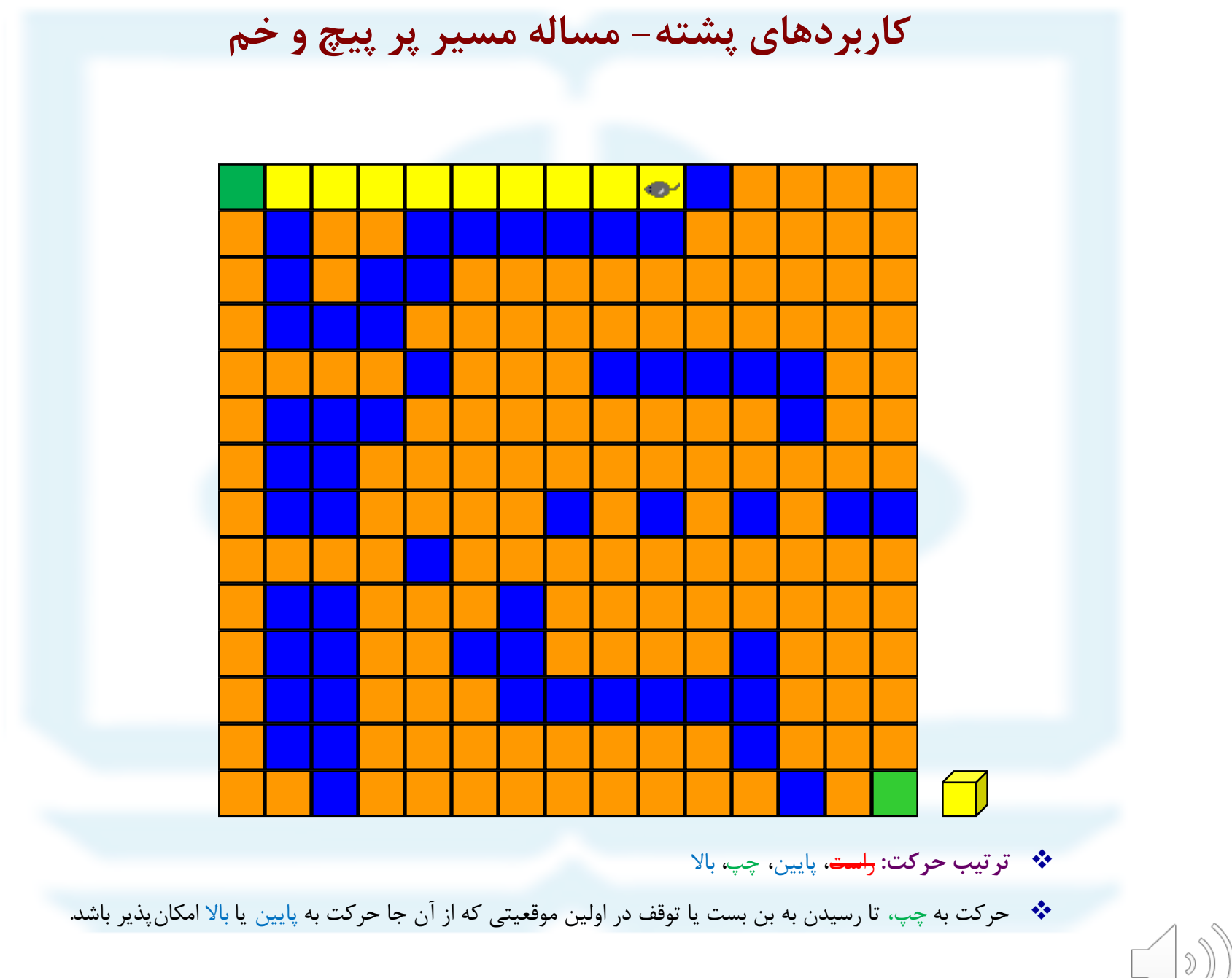

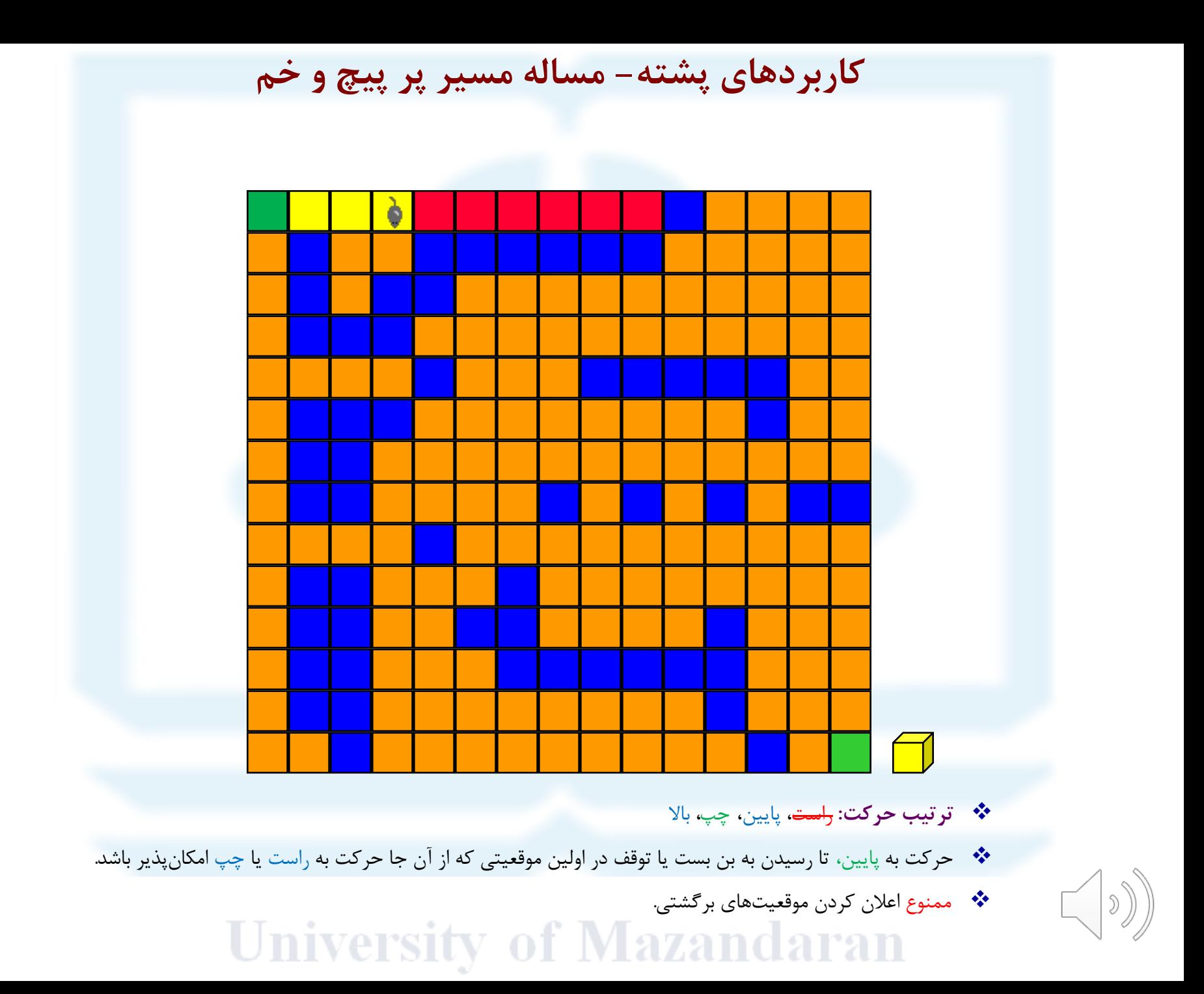

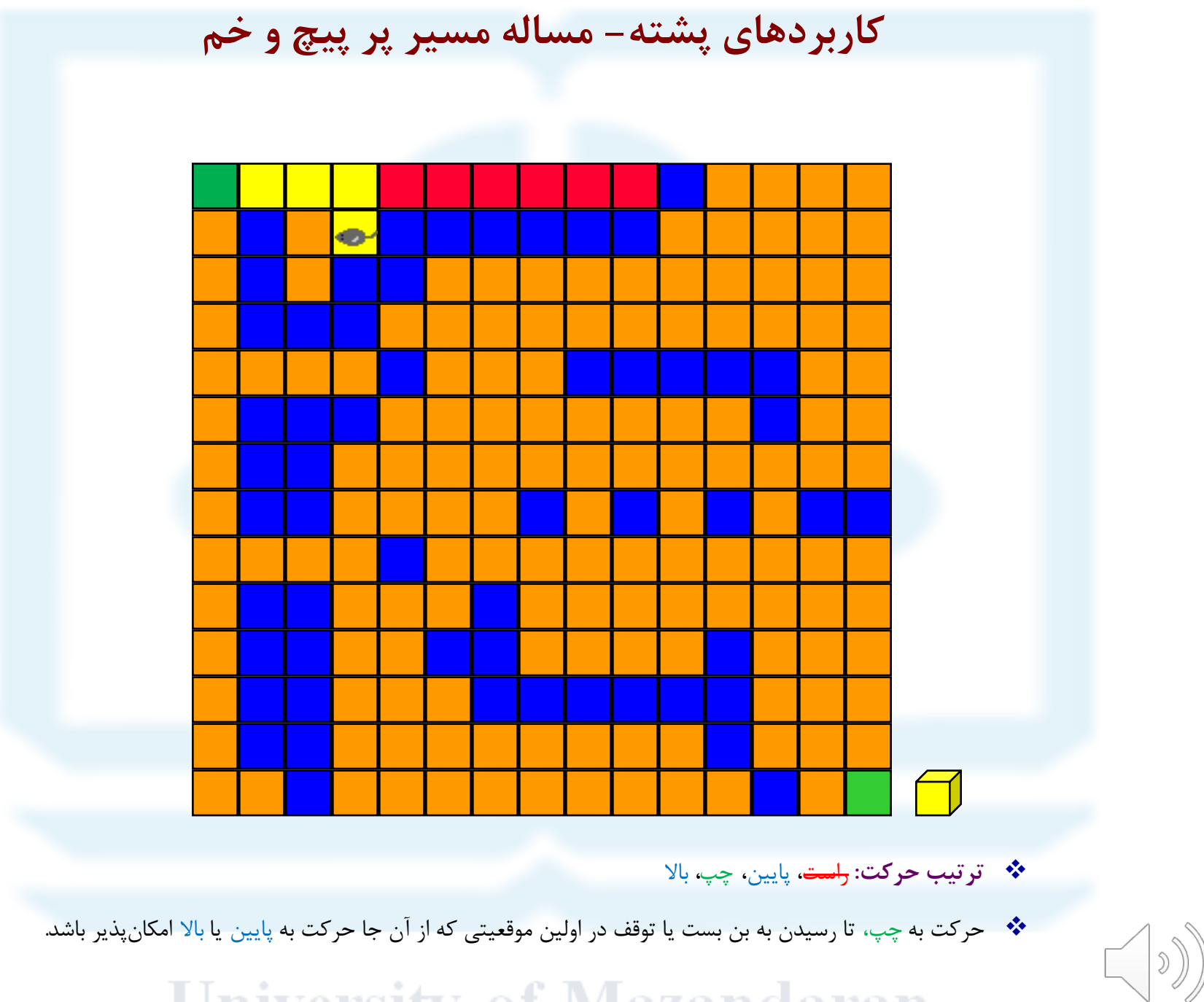

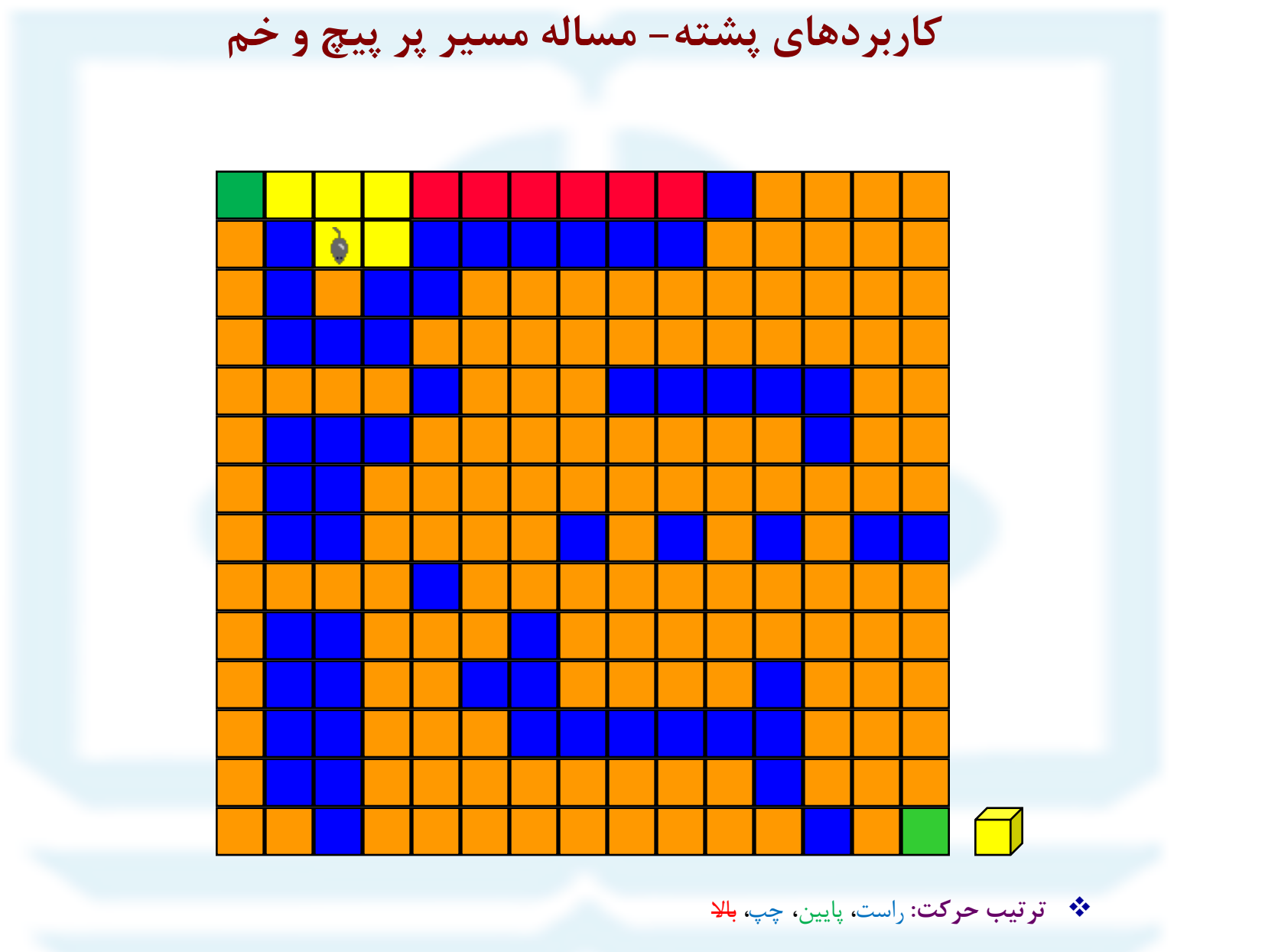

v حرکت به پایین، تا رسیدن به بن بست یا توقف در اولین موقعیتی که از آن جا حرکت به راست یا چپ امکانپذیر باشد.

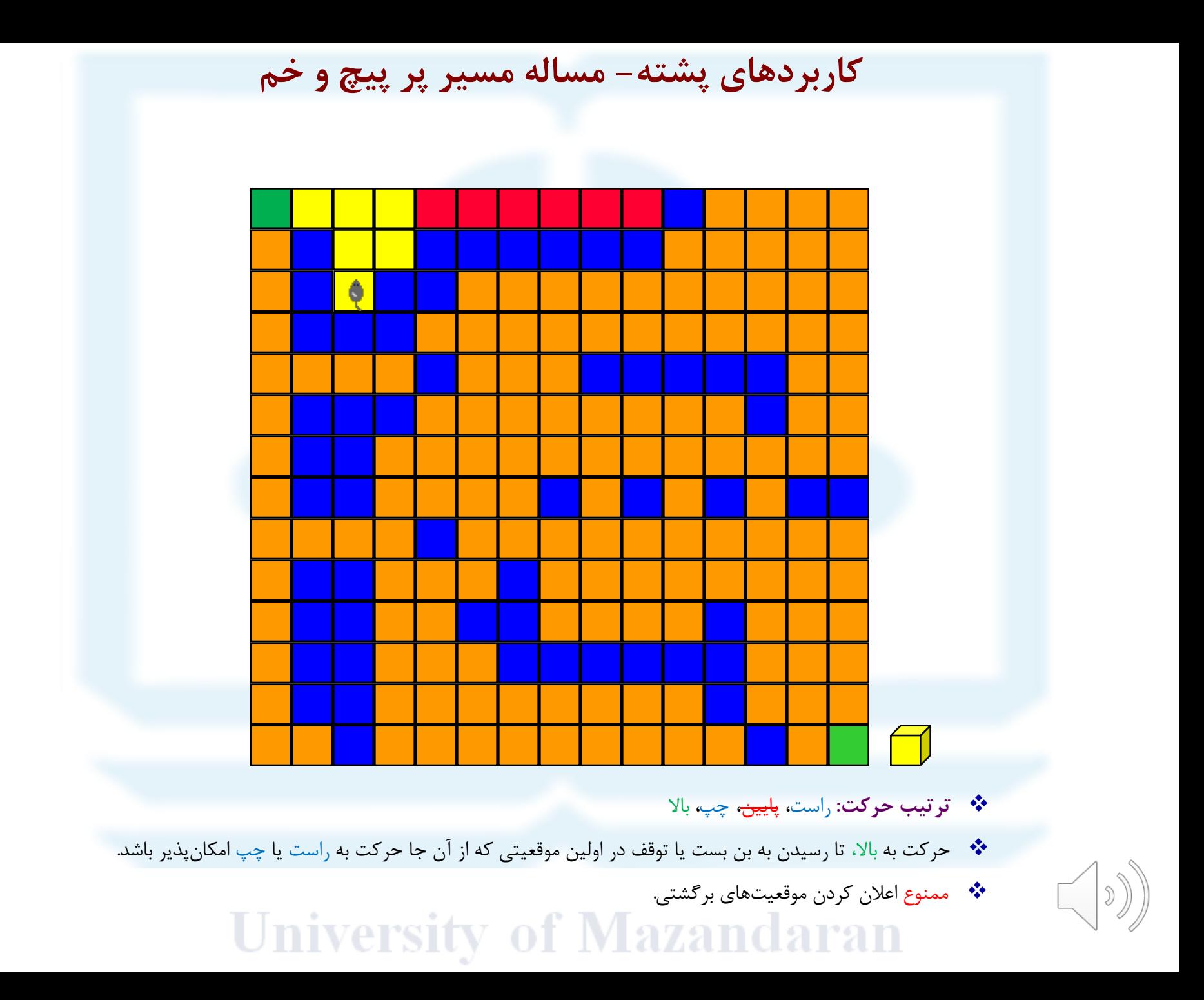

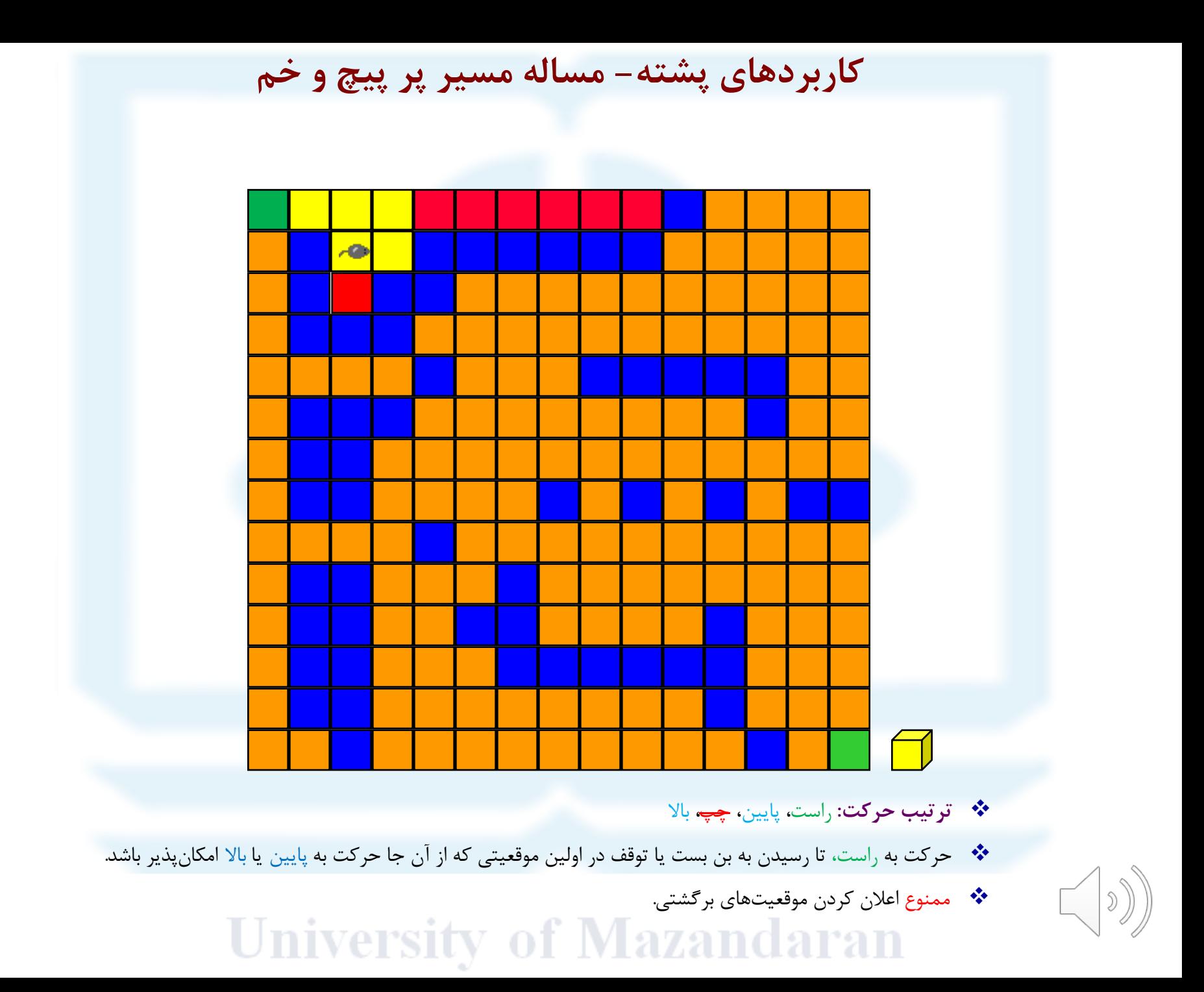

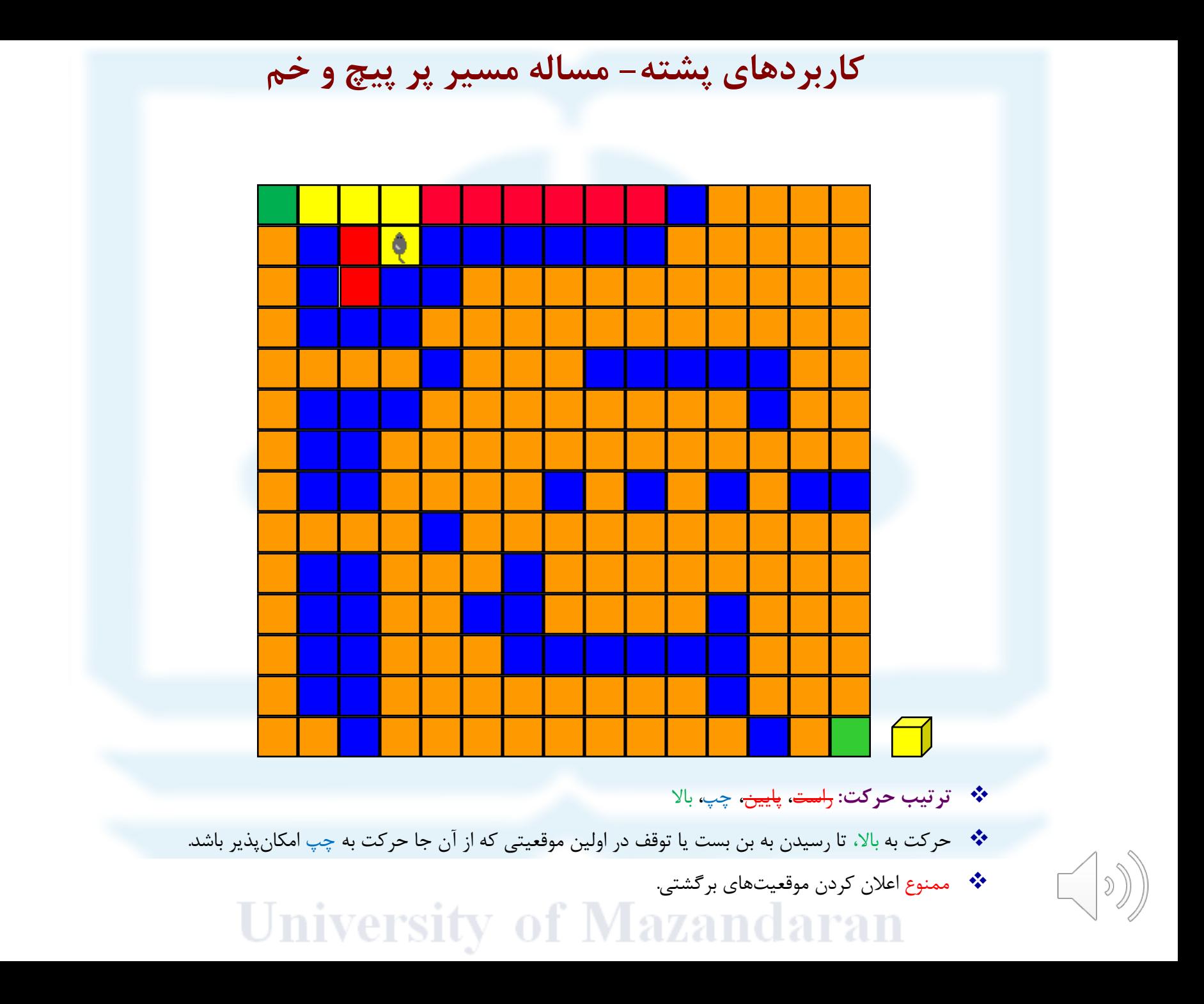

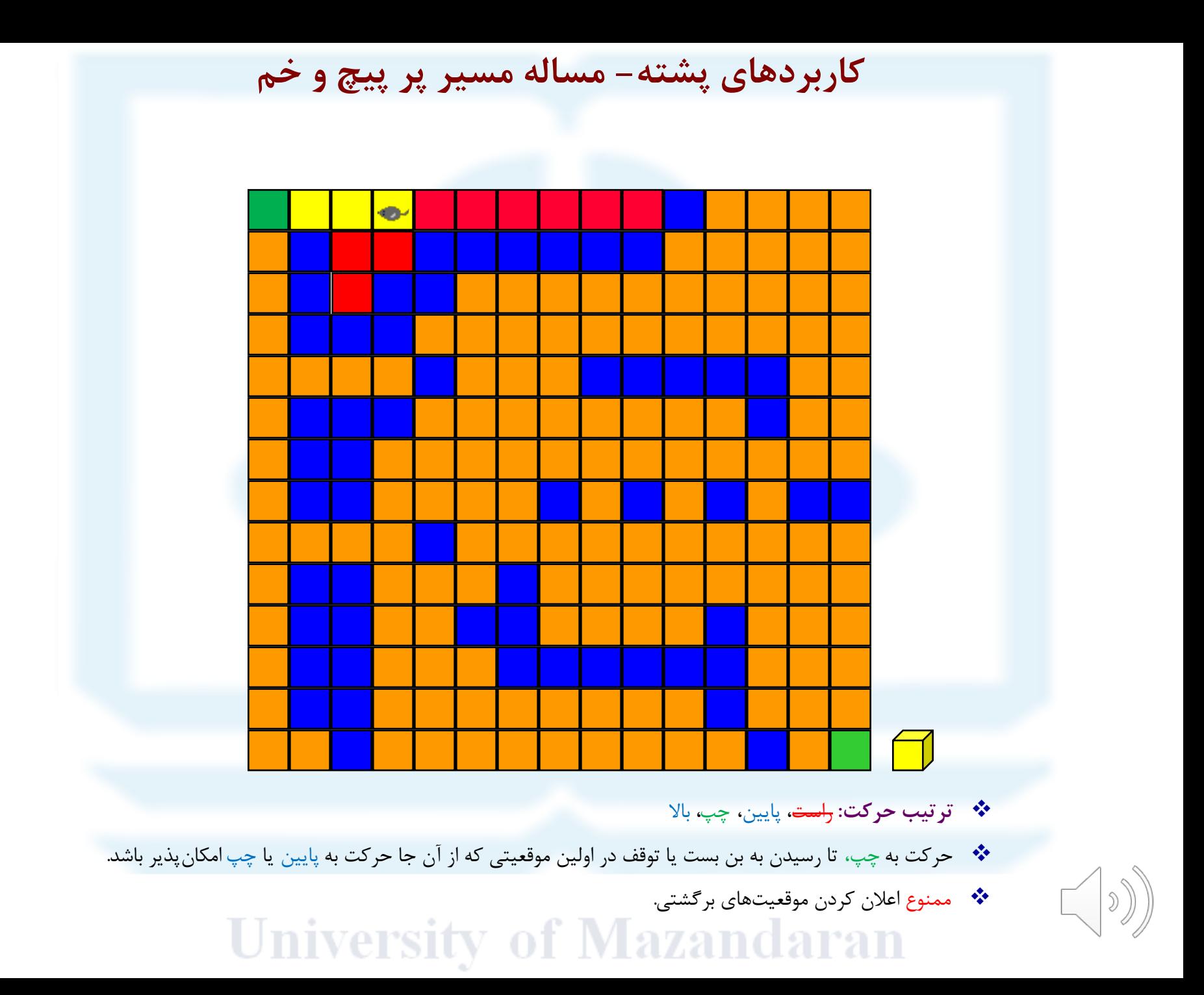

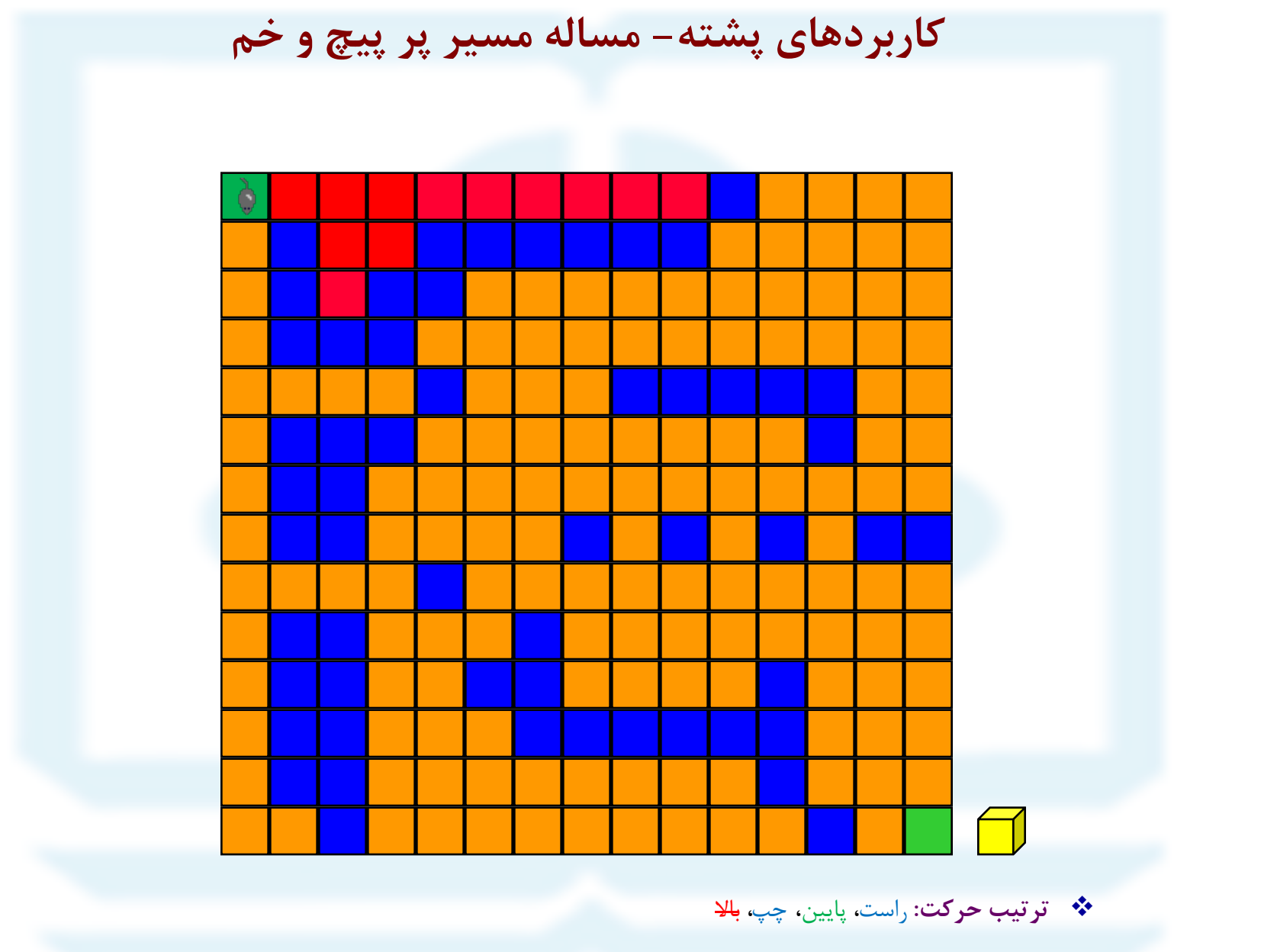

v حرکت به پایین، تا رسیدن به بن بست یا توقف در اولین موقعیتی که از آن جا حرکت به راست یا چپ امکانپذیر باشد.

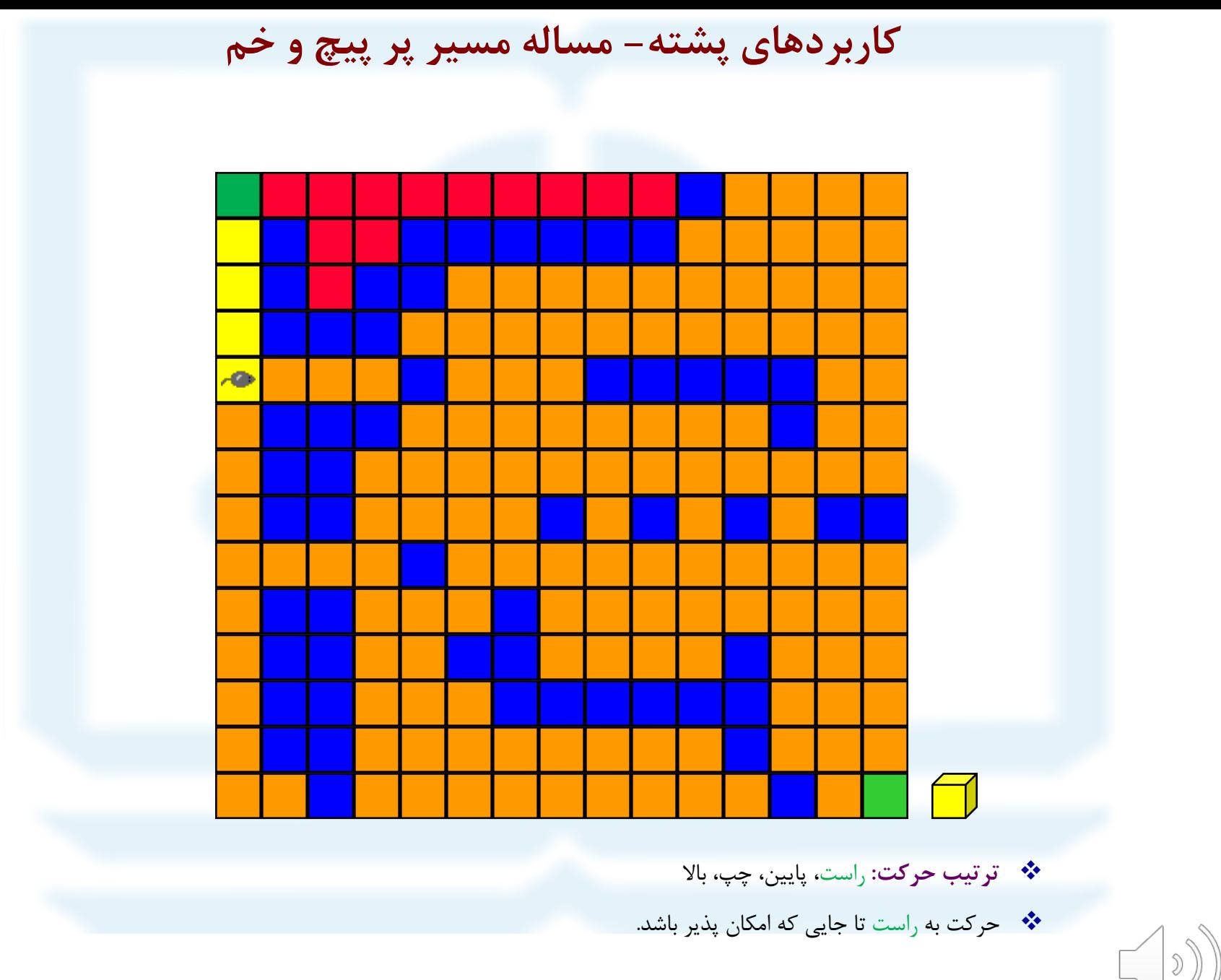

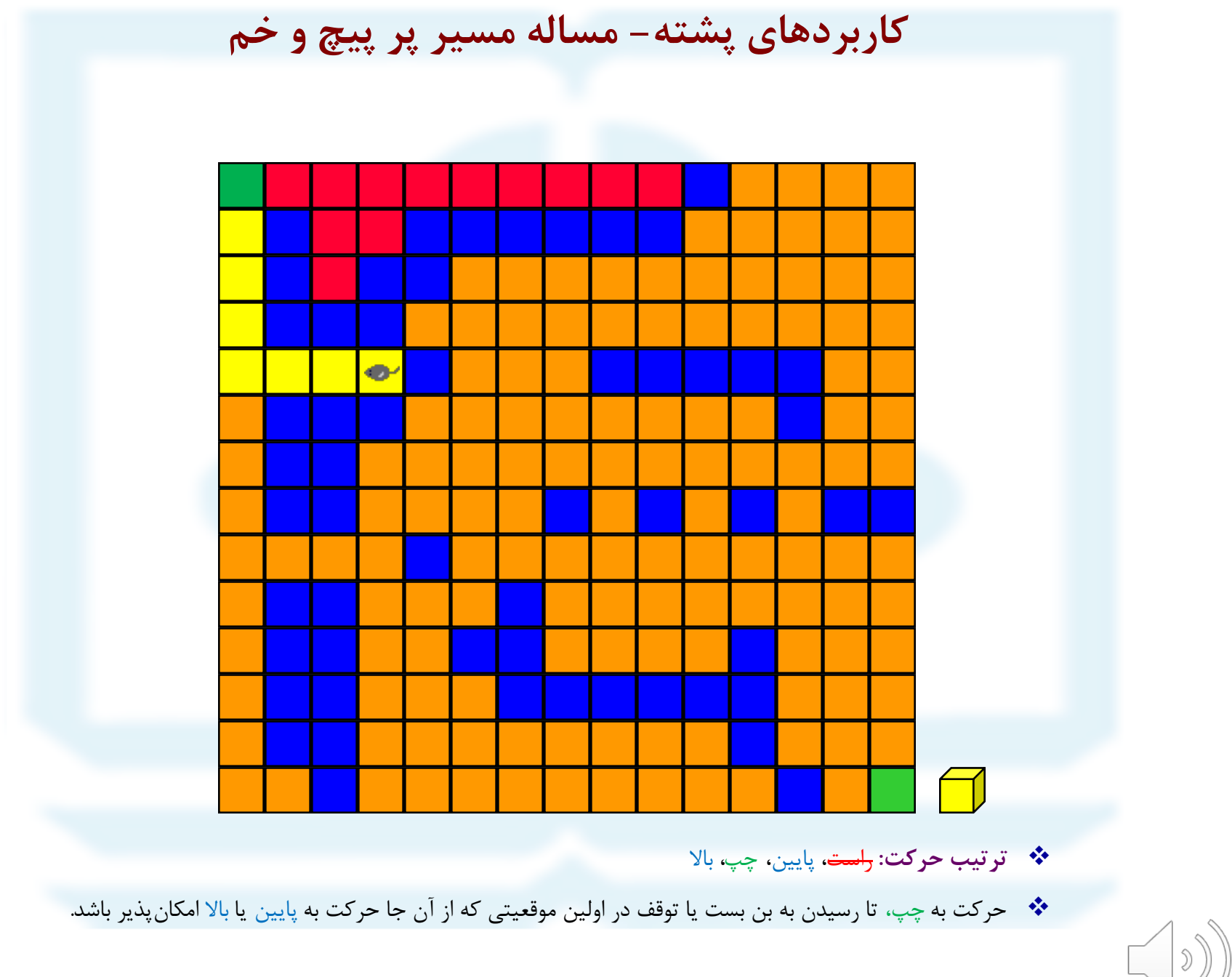

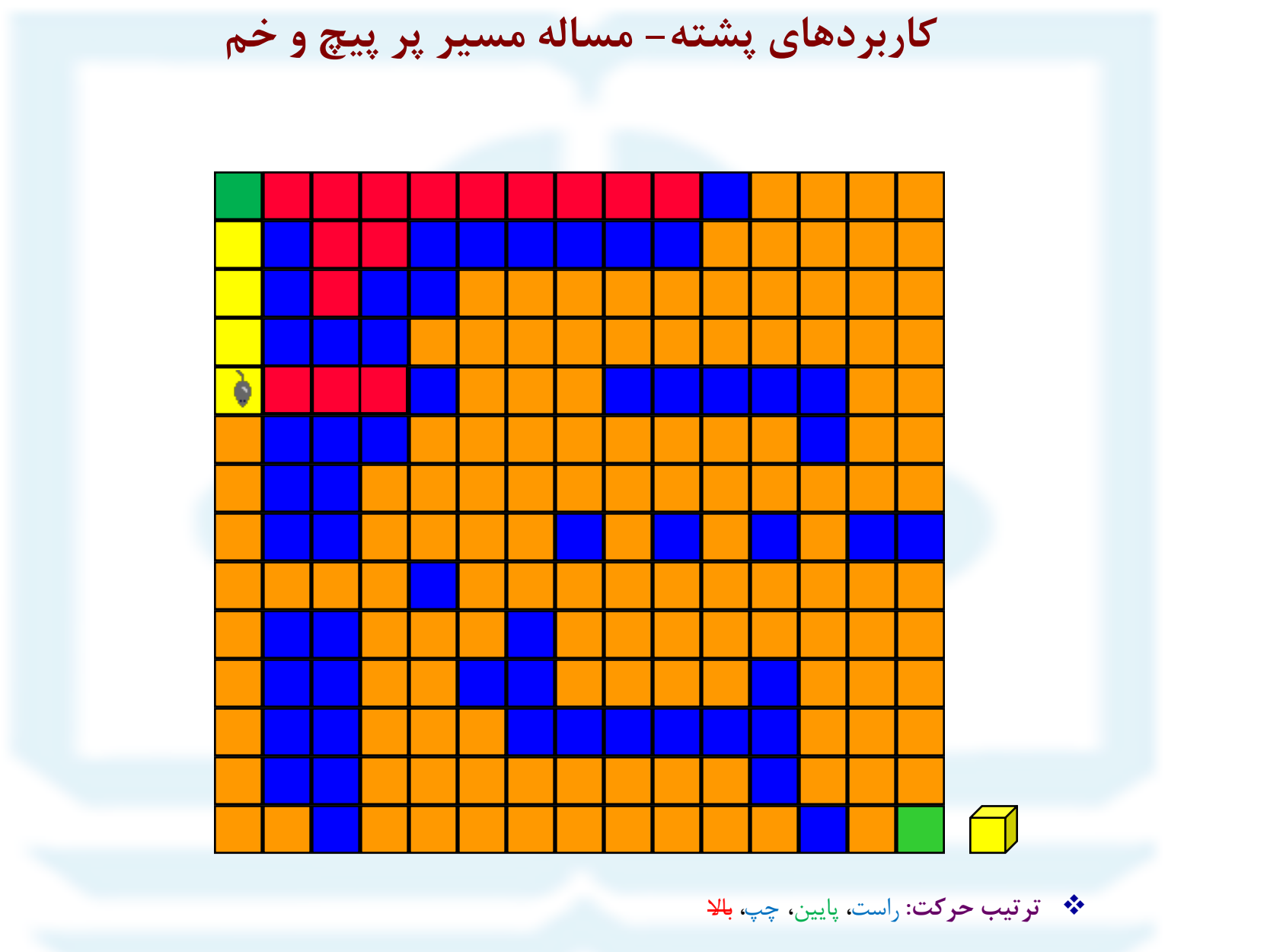

v حرکت به پایین، تا رسیدن به بن بست یا توقف در اولین موقعیتی که از آن جا حرکت به راست یا چپ امکانپذیر باشد.

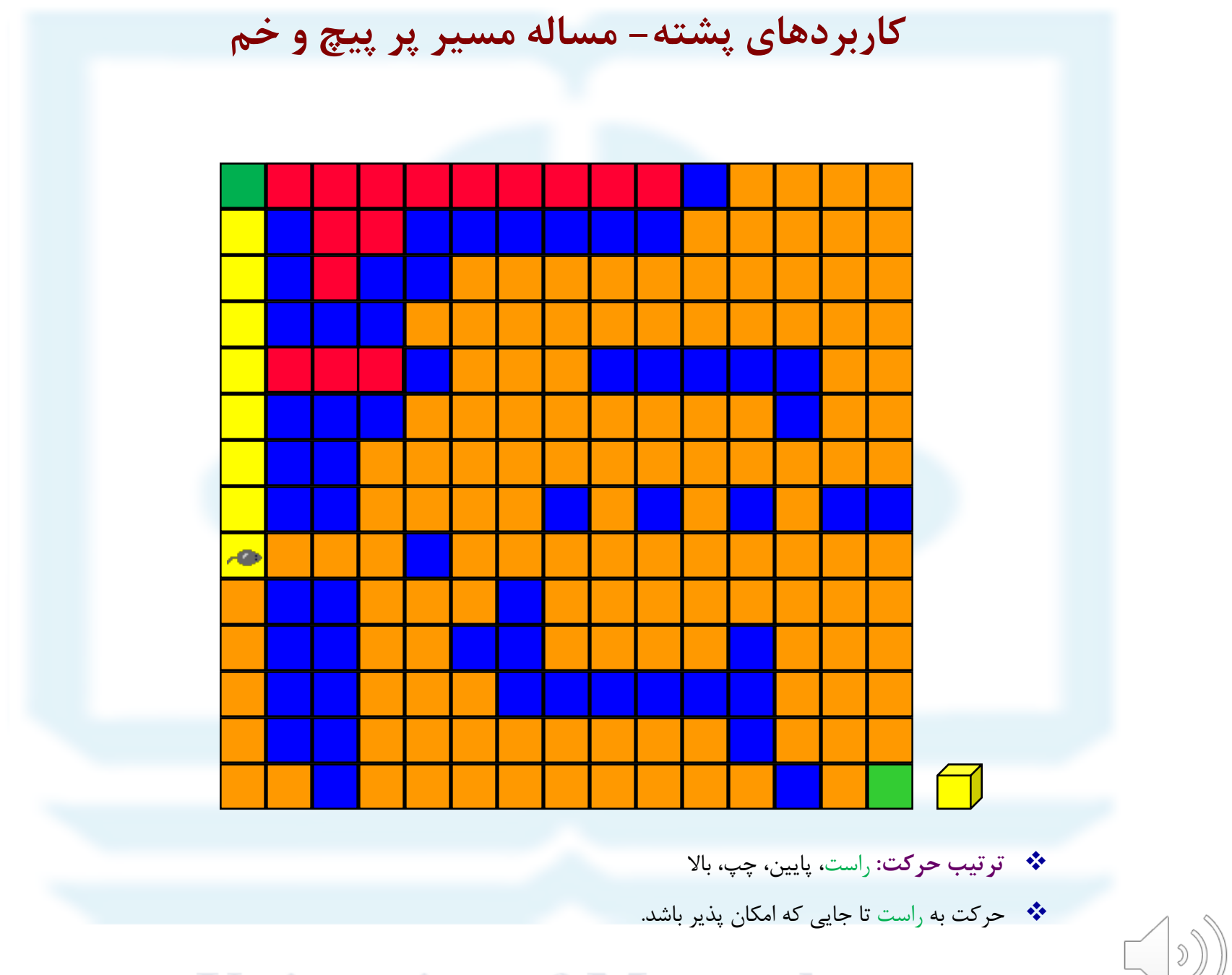

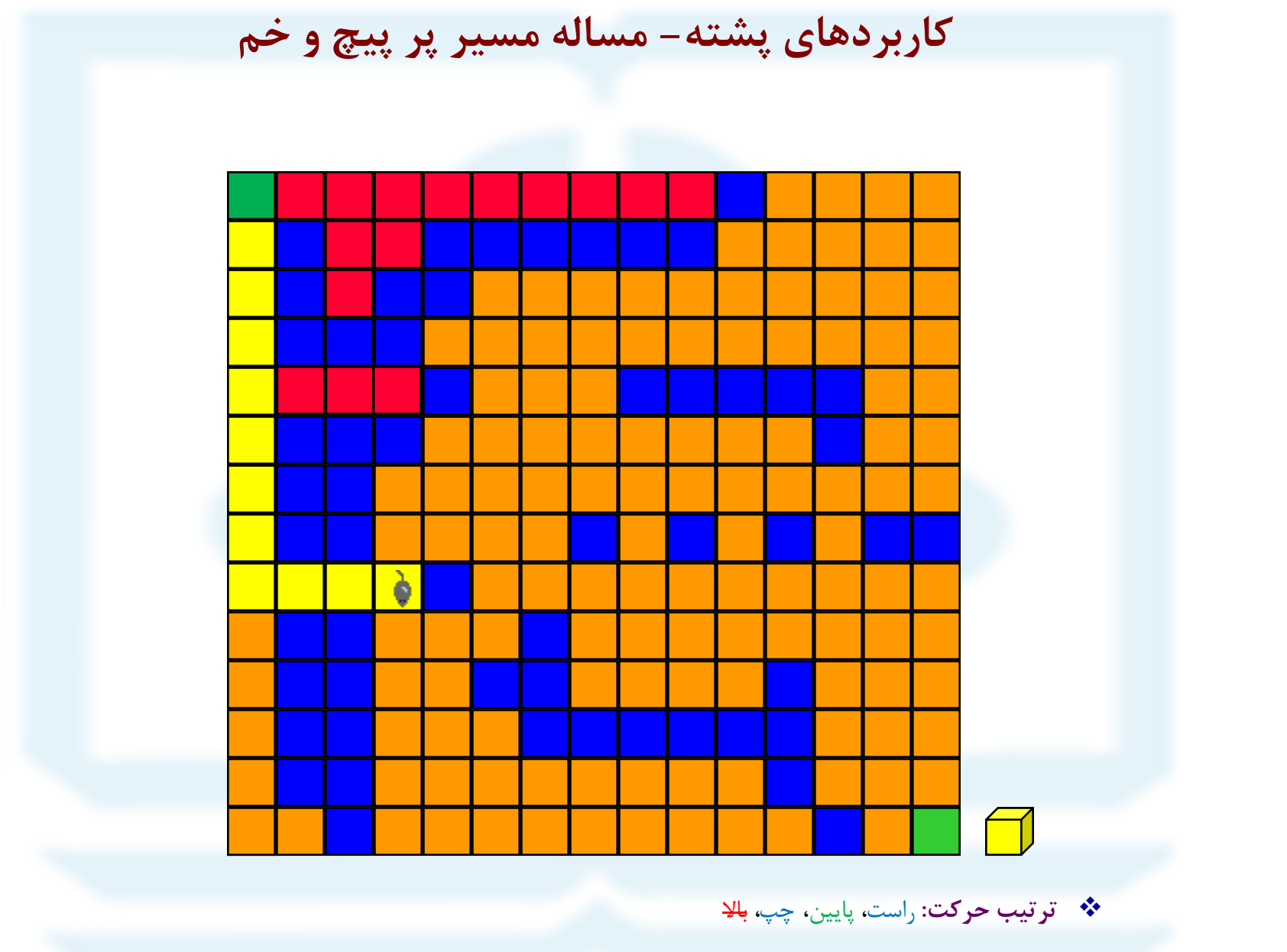

v حرکت به پایین، تا رسیدن به بن بست یا توقف در اولین موقعیتی که از آن جا حرکت به راست یا چپ امکانپذیر باشد.

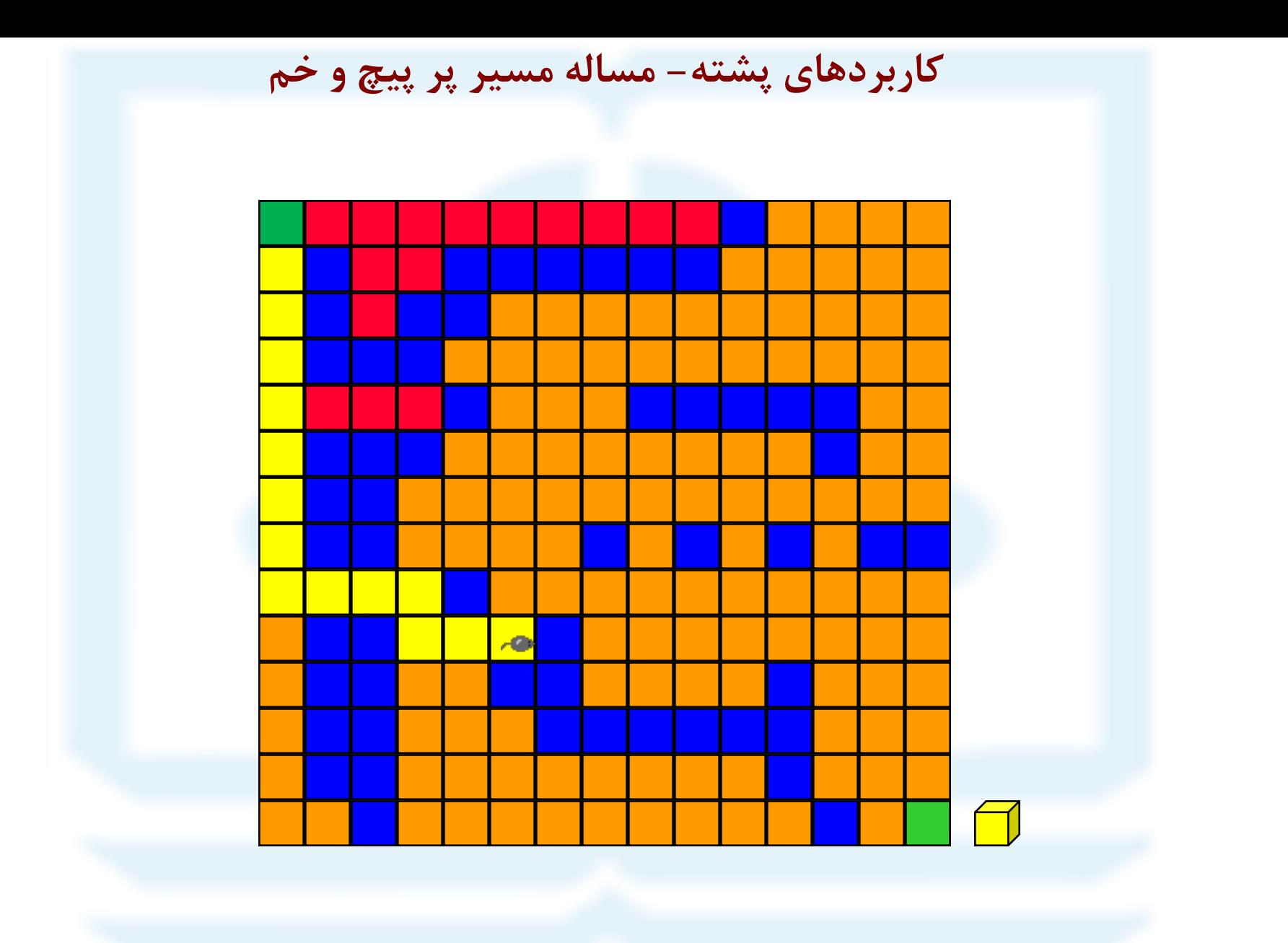

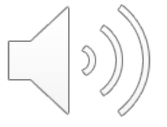

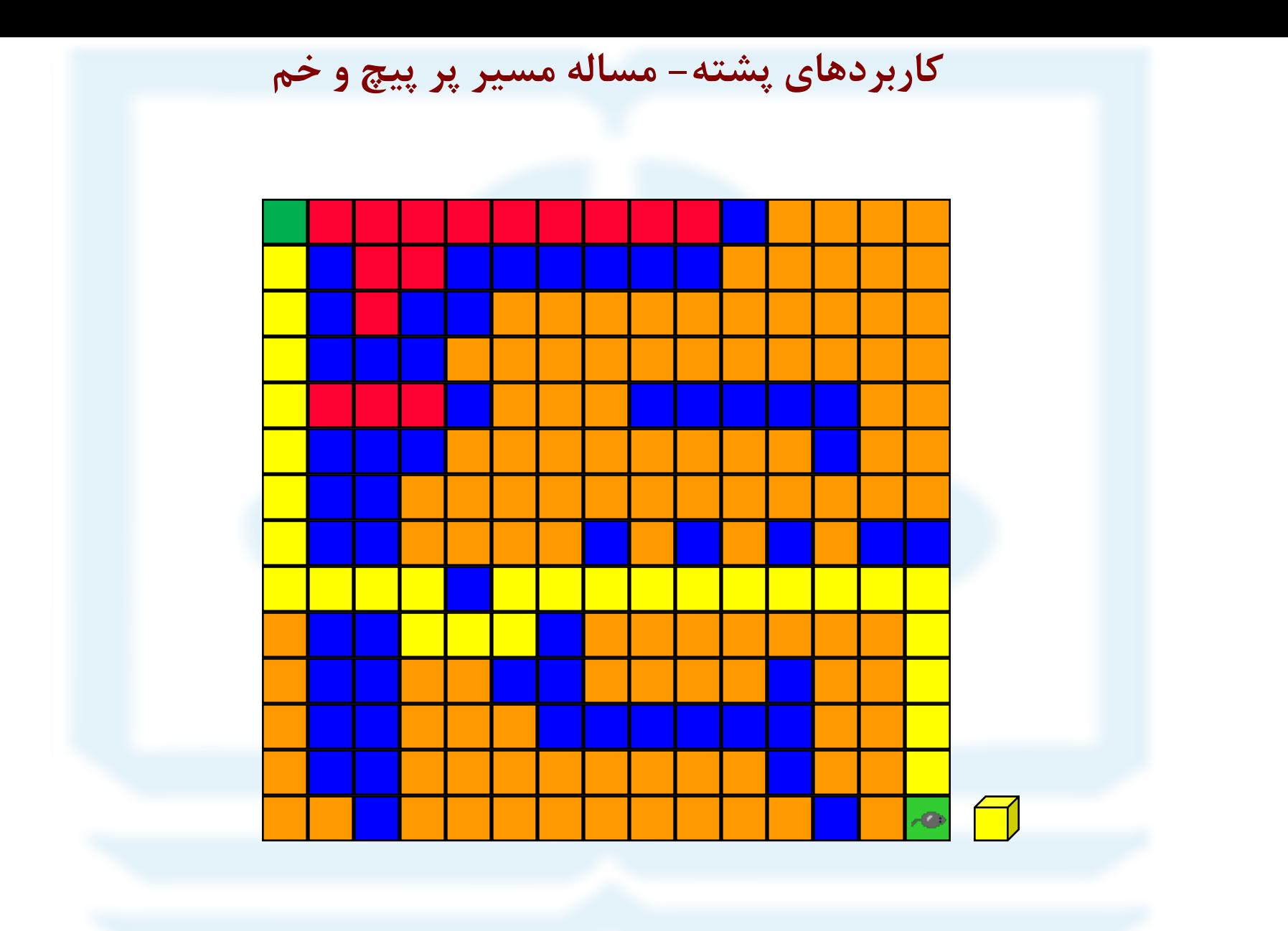

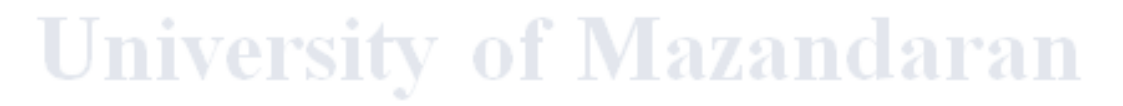

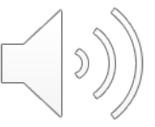

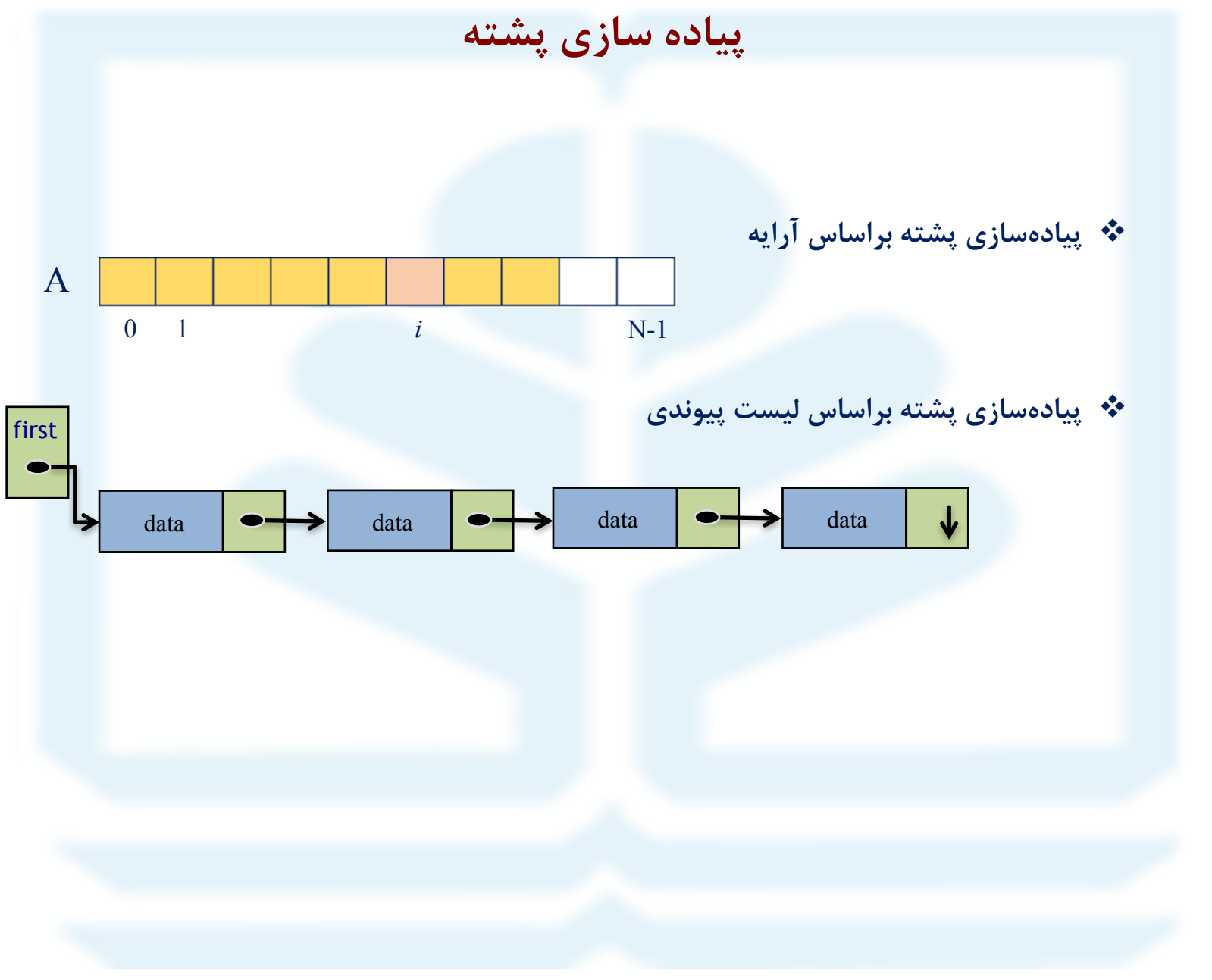

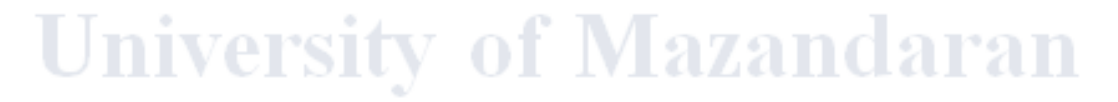

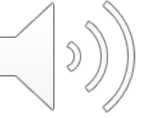

#### **نوع داده انتزاعی پشته**

نوع داده انتزاعی پشته(Stack ADT)

**تعریف پشته:**  پشته، لیستی خطی است که مجموعهاي از عناصر را طوري ذخیره میکند که فقط از طرف بالاي پشته قابل دستیابیاند.

**عملیات اصلی:** 

- o ایجاد پشته خالی،
- o امتحان خالی بودن پشته،
- o امتحان پر بودن پشته (\*)،
- o اضافه کردن عنصر به بالاي پشته،
	- o حذف عنصر از بالاي پشته،
- o بازیابی عنصر بالایی پشته (بدون حذف آن).

(\*) براي پیادهسازي پشته بر اساس لیست پیوندي، نیازي به امتحان پر بودن پشته نداریم.

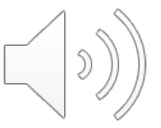

#### **نکات کلیدي:**

- v استفاده از آرایهاي با اندازه ثابت براي ذخیرهسازي عناصر پشته.
- v تعریف متغیر صحیح *top* براي اشاره به اندیسی از آرایه که متناظر با بالاترین عنصر پشته است.
	- v ذخیرهسازي پایینترین عنصر پشته در درایهي با اندیس صفر از آرایه.
		- v یک واحد افزایش به مقدار *top* با اضافه شدن یک عنصر به پشته،
		- v یک واحد کاهش از مقدار *top* با حذف شدن یک عنصر از پشته،

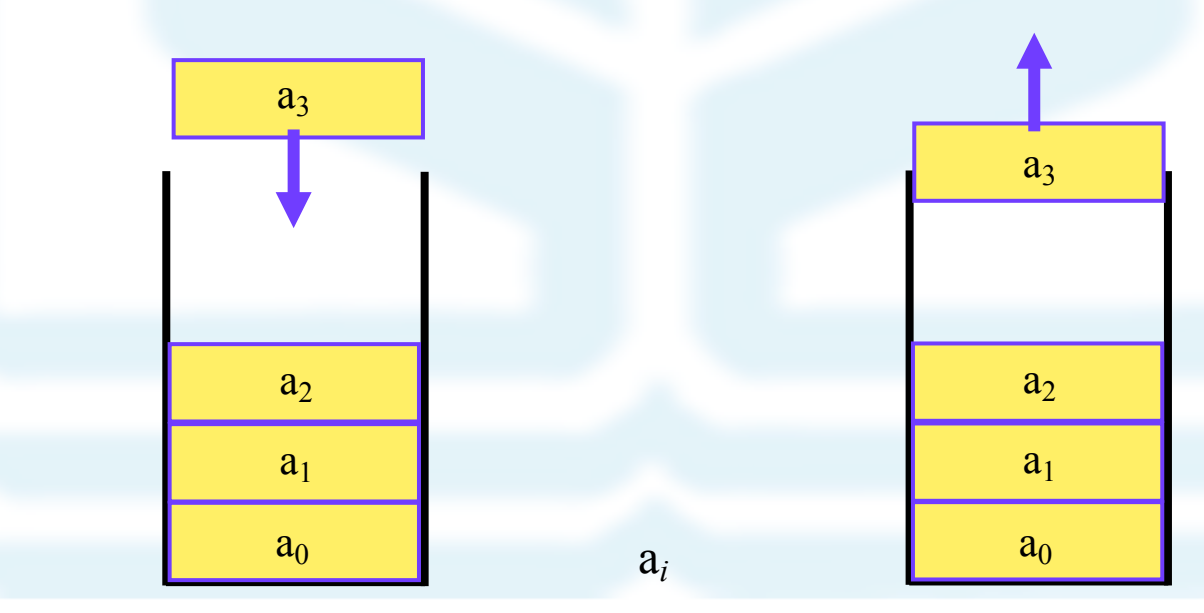

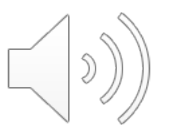

 $0 \leq i \leq n$ 

#### o **اعضاي دادهاي کلاس پشته:**

- آرایه با اندازه ثابت جهت ذخیرهسازي عناصر پشته.
- تعریف متغیر صحیح *top* با مقدار اولیه -1 براي اشاره به بالاترین عنصر پشته است.

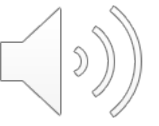

#### o **اعضاي تابعی کلاس پشته**:

- ایجاد پشته خالی،
- امتحان خالی بودن پشته،
	- امتحان پر بودن پشته،
- اضافه کردن عنصر به بالاي پشته،
	- حذف عنصر از بالاي پشته،
- بازیابی عنصر بالایی پشته (بدون حذف آن).

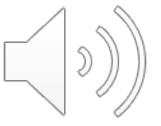

**class** ArrayStack1: def init (self,n): self.  $N = n$ self.  $data = [None]*self. N$  $self.top = -1$ 

**def** is\_empty(self):

**def** is\_full(self):

**def** push(self, e):

**def** top element(self):

**def** pop(self):

**def** show(self, text):

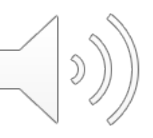

o **تابع ایجاد پشته خالی،**

**وظایف تابع:**

-1 تعریف یک آرایه

-2 تعریف متغیر top با مقدار اولیه -1 براي نشان دادن اندیس عنصر بالایی پشته.

**def** \_\_init\_\_(self,n): self. N=n self.\_data = [None]\*self.\_N self.top=-1

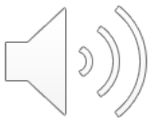

o **تابع امتحان خالی بودن پشته،**

**def** is empty(self): **return** self.top  $== -1$ 

o **تابع امتحان پر بودن پشته،**

**def** is\_full(self): **return** self.top+ $1 ==$  self. N

**def** top element(self): **if** self.is empty(): **return** 0,None **return** 1, self. data[self.top] o **بازیابی عنصر بالایی پشته (بدون حذف آن).**

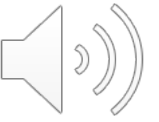

o **تابع اضافه کردن عنصر به پشته،**

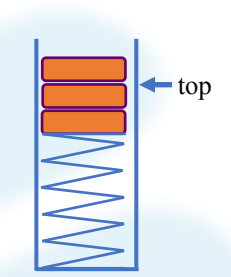

**وضعیت پشته بعد از اضافه شدن عنصر جدید وضعیت پشته قبل از اضافه شدن عنصر جدید**

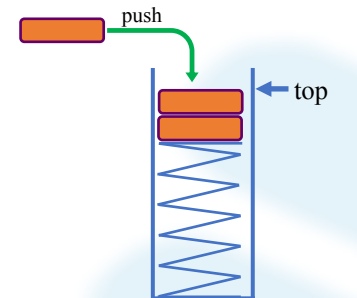

```
def push(self, e):
   if not self.is_full():
     self._data[self.top+1]=e
      self.top+=1
      return 1
   else:
      return 0
```
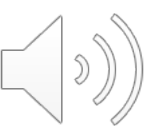

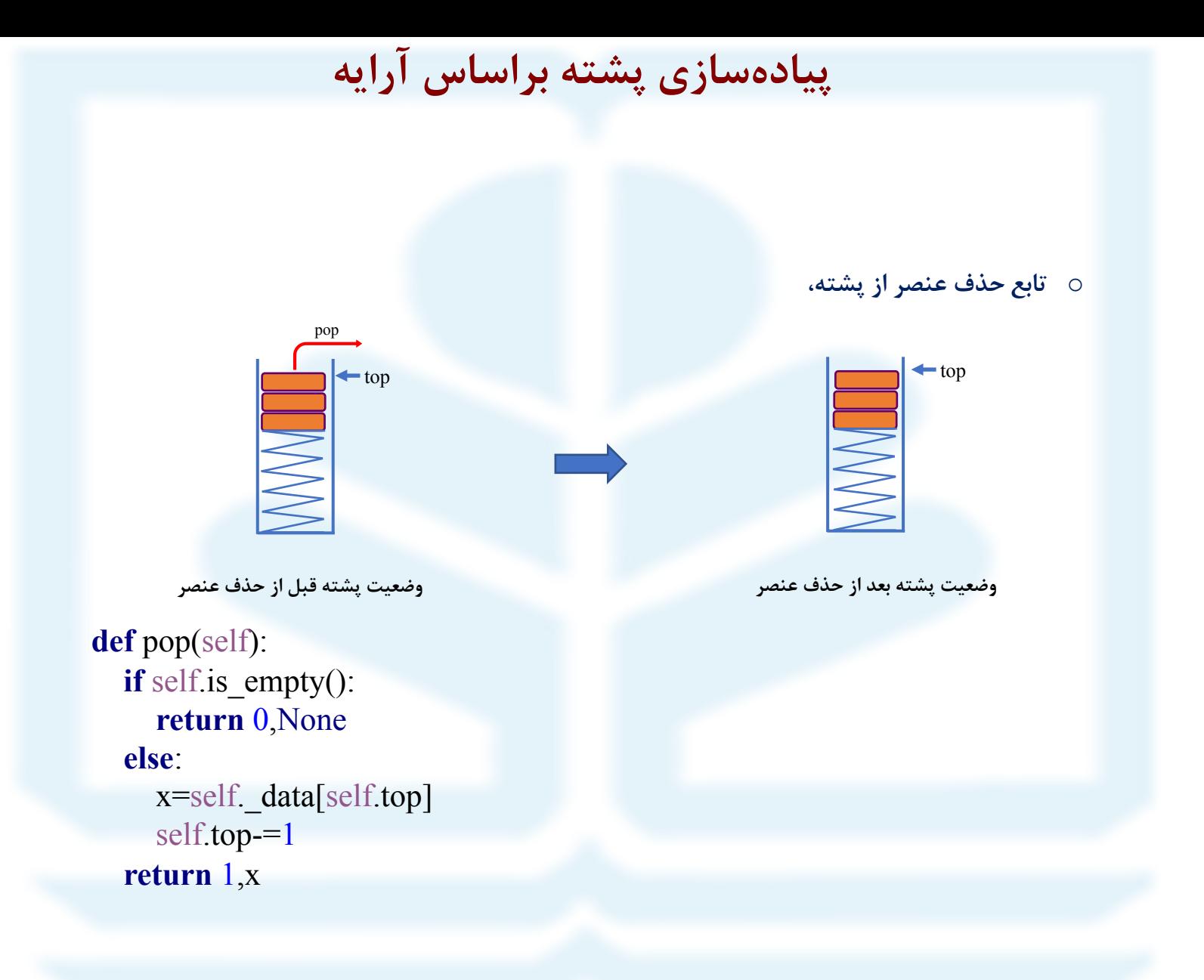

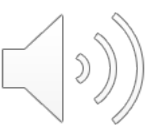

o **تابع نمایش عناصر پشته**

**def** show(self, text):  $print(text, end = '')$  **for** x **in range(**self.top+1):  $print(self. \quad data[x], end = '-\n$ **print**()

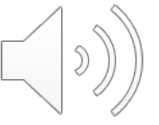

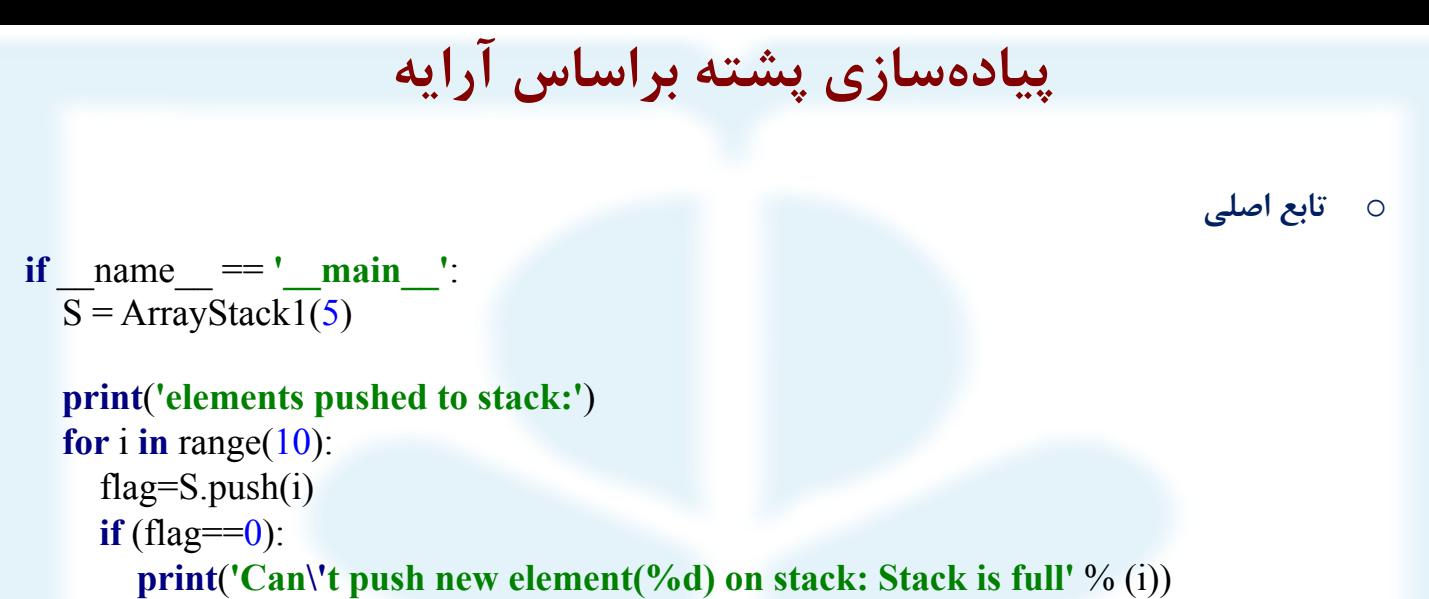

```
break
print(i)
```
 $\Omega$ 

1 2 3

4

S.show(**'Stack after elements are pushed: '**)

#### elements pushed to stack:

Can't push new element(5) on stack: Stack is full Stack after elements are pushed:  $0\rightarrow1\rightarrow2\rightarrow3\rightarrow4\rightarrow$ 

o **تابع اصلی (ادامه)**

```
flag,element=S.top_element()
if flag:
  print('\n top element:',element)
```

```
print('\nelements popped from stack:')
for i in range(10):
  flag, element =S.pop()
  if (flag== 0):
    print('Can\'t pop element from stack: Stack is empty')
    break
  print(element)
S.show('Stack after elements are popped:')
```

```
top element: 4
```
elements popped from stack:

0

Can't pop element from stack: Stack is empty Stack after elements are popped:

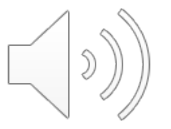

#### **پیادهسازي پشته براساس آرایه(با استفاده از قابلیت کلاس list(**

**کلاس** ArrayStack **را میتوان با استفاده ار قابلیت کلاس لیست پایتون بازنویسی کرد.**

- براي ذخیرهسازي عناصر پشته**،** از شیاي از کلاس list پایتون استفاده میکنیم.
	- براي اضافه و حذف کردن عنصر از توابع append و pop استفاده میکنیم.
	- نیازي به تعریف متغیر صحیح *top* براي اشاره به بالاترین عنصر پشته نیست.

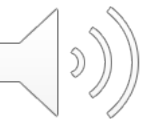

## **پیادهسازي پشته براساس آرایه(با استفاده از قابلیت کلاس list(**

**University of Mazandaran** 

#### **class** Empty(Exception): **pass**

**class** ArrayStack2: **def** init (self): self. data =  $\Box$ **def** len (self): **return** len(self. data)

**def** is empty(self): **return**  $len(self_data) == 0$ 

```
def push(self, e):
  self. data.append(e)
```

```
def pop(self):
  if self.is empty():
    raise Empty('Stack is empty ..')
  return self. data.pop()
```

```
def top(self):
  if self.is empty():
     raise Empty('Stack is empty')
  return self. data<sup>[-1]</sup>
```
**def** show(self, text): **print**(text, end=**''**) **for** x **in** self.\_data:  $print(x, end="')$ **print**(**'->'**, end=**''**) **print**()

**if**  $name = '$   $main$   $':$  $S =$ ArrayStack2()  $S.push(5)$ S.show(**'after push(5): '**) S.pop() S.show('after pop(): ')

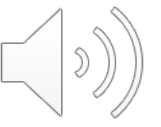

#### **استفاده از کلاس ArrayStack**

## آیا در عبارات زیر به ازاي هر نشانه ابتدایی**،** نشانه انتهایی متناظر در جاي درست قرار دارد؟ **'{[(}]}' '{[({})]}'**

#### **def** is matched(expr):

*"""Return True if all delimiters are properly match; False otherwise."""* lefty = **'({['** *# opening delimiters* righty = **')}]'** *# respective closing delims*  $S =$ ArrayStack2() **for** c **in** expr: **if** c **in** lefty: S.push(c) *# push left delimiter on stack* **elif** c **in** righty: **if**  $S.is$  empty(): **return** False *# nothing to match with* **if** righty.index(c)  $!=$  lefty.index(S.pop()): **return** False *# mismatched* **return S.is** empty() *# were all symbols matched?* 

#### is\_matched(**'{[(}]}'**)

output:

False

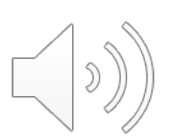

#### **استفاده از کلاس ArrayStack**

برنامهاي بنویسید که اطلاعات یک فایل را از انتها به ابتدا به صورت خط به خط و برعکس در یک فایل جدید رونویسی کند.

**def** reverse\_file(filename):

*"""Overwrite given file with its contents line-by-line reversed."""*  $S =$ ArrayStack2()  $original = open(filename)$ **for** line **in** original: S.push(line.rstrip(**'\n'**)) *# we will re-insert newlines when writing* original.close()

*# now we overwrite with contents in LIFO order* output = open(filename, **'w'**) *# reopening file overwrites original* **while not** S.is\_empty(): **output.write(S.pop() + '\n')** # *re-insert newline characters* output.close()

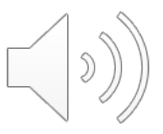

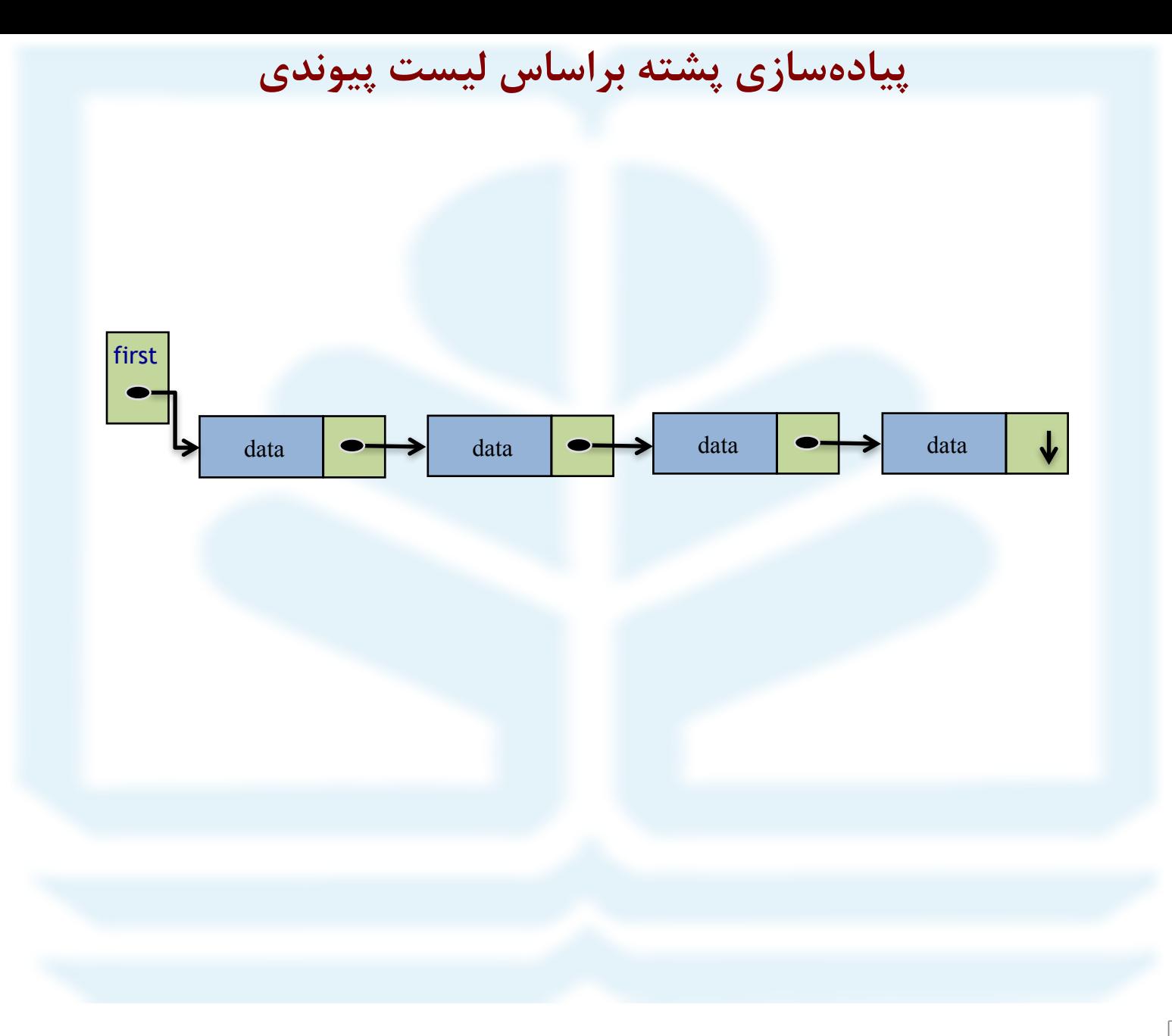

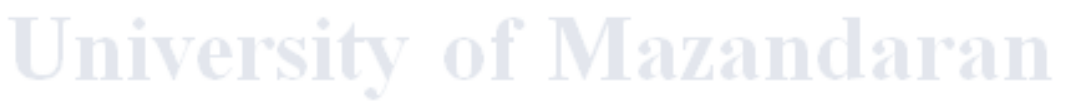

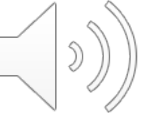

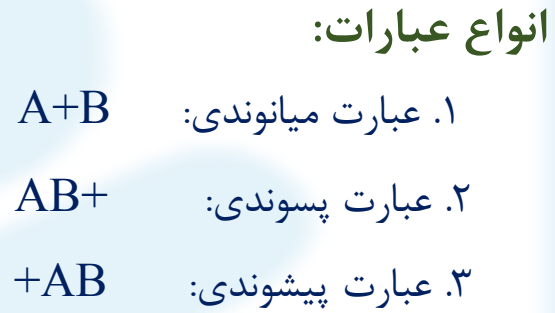

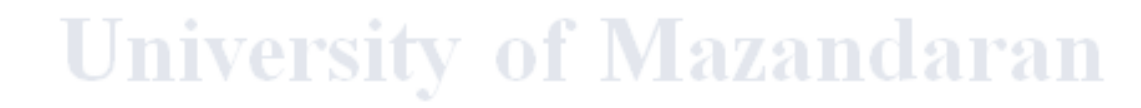

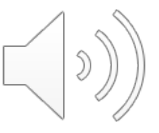

## **کاربرد پشته- ارزیابی عبارات میانوندي**

گام.1 الگوریتم تبدیل عبارت میانوندي به پسوندي گام ۲. ارزیابی عبارت پسوندی **الگوریتم ارزیابی عبارت میانوندي**

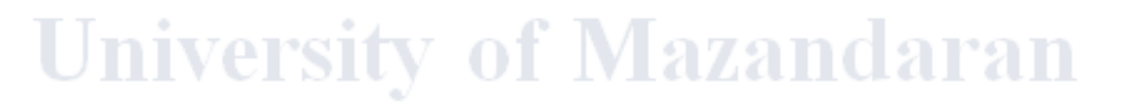

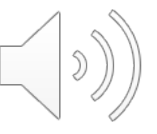

**الگوریتم تبدیل عبارت میانوندي به پسوندي(روي کاغذ)**

 $a/b - c + d * e - a * c$ 

**گام:1** پرانتزگذاري عبارت میانوندي:

 $a / b - c + d * e - a * c \rightarrow ((( (a / b) - c) + (d * e)) - (a * c))$ 

**گام:2** جایگذاري همه عملگرها به جاي پرانتز بسته متناظر با آن ها:  $(((a / b) - c) + (d * e)) - (a * c)) \rightarrow (((a b / c - (d e * + (a c * -$ 

**گام:3** حذف پرانتزها:

ab/c-de $*+ac*-$ 

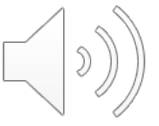

**الگوریتم تبدیل عبارت میانوندي به پسوندي**

**ورودي:** عبارت میانوندي **خروجی:** عبارت پسوندي گ**ام۱:** یک پشته خالی برای ذخیرهسازی عملگرها ایجاد کنید. **گام2(گام تکرار):** عملیات زیر را تا رسیدن به انتهاي عبارت میانوندي و یا رخ دادن خطا تکرار کنید: **الف:** نشانه بعدي (ثابت، متغیر، عملگر، پرانتز باز، پرانتز بسته) را از عبارت میانوند بخوانید. **ب: اگر** نشانه **پرانتز بسته** باشد، عناصر پشته را تا رسیدن به پرانتز باز حذف کنید و در خروجی قرار دهید. پرانتز باز را در نظر نگیرید. (اگر پشته خالی شد و به پرانتز باز نرسیدید، خطایی در عبارت میانوند وجود دارد). **عملگر** باشد، اگر پشته خالی و یا تقدم این عملگر از تقدم عملگر بالاي پشته بیشتر باشد، این عملگر را درپشته قرار دهید، در غیر این صورت، عنصر بالاي پشته را حذف کنید و در عبارت خروجی قرار دهید. این عمل را براي بالاترین عنصر پشته در صورت لزوم تکرار کنید. (تقدم پرانتز بازي که در پشته قرار دارد، از تقدم سایر عملگرها کمتر است.) **عملوند** باشد، آن را در خروجی قرار دهید. گام**۳:** درصورت رسیدن به انتهای پشته، عناصر موجود در پشته را تا خالی شدن پشته، حذف کنید و در خروجی قرار دهید.

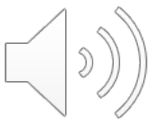

**جدول تقدم عملگرها**

 $\begin{pmatrix} 0 \\ 0 \end{pmatrix}$ 

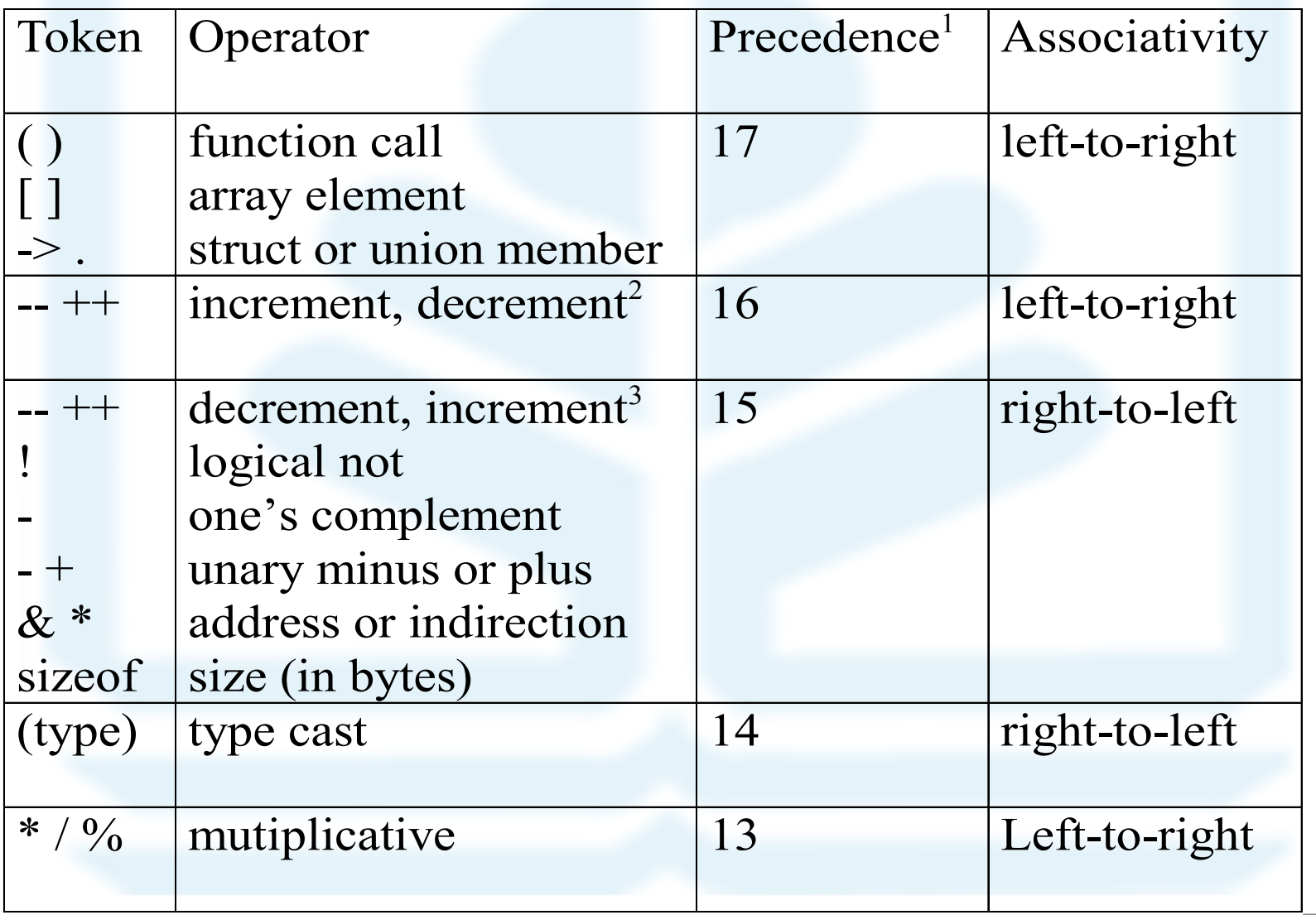

**جدول تقدم عملگرها**

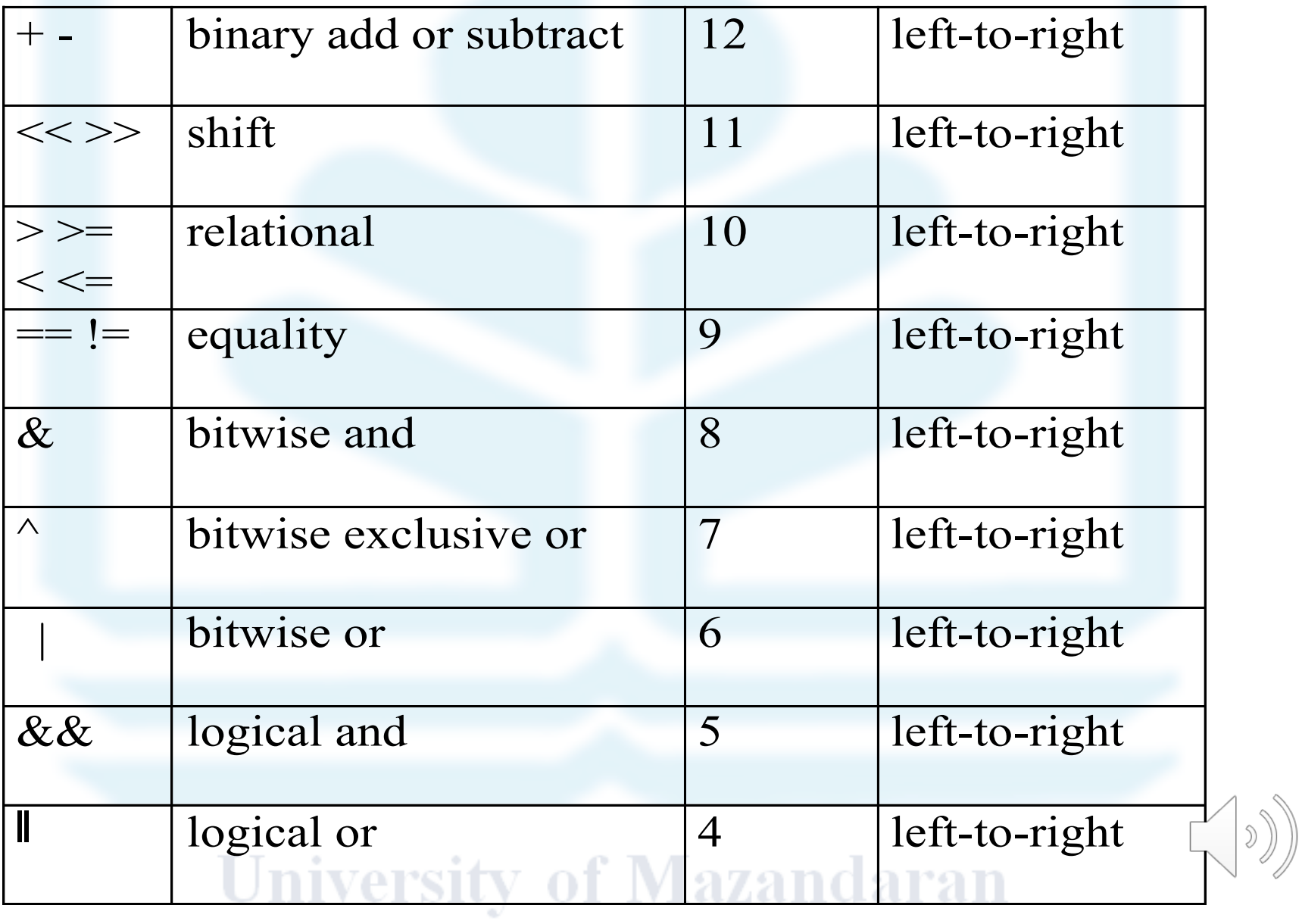

**جدول تقدم عملگرها**

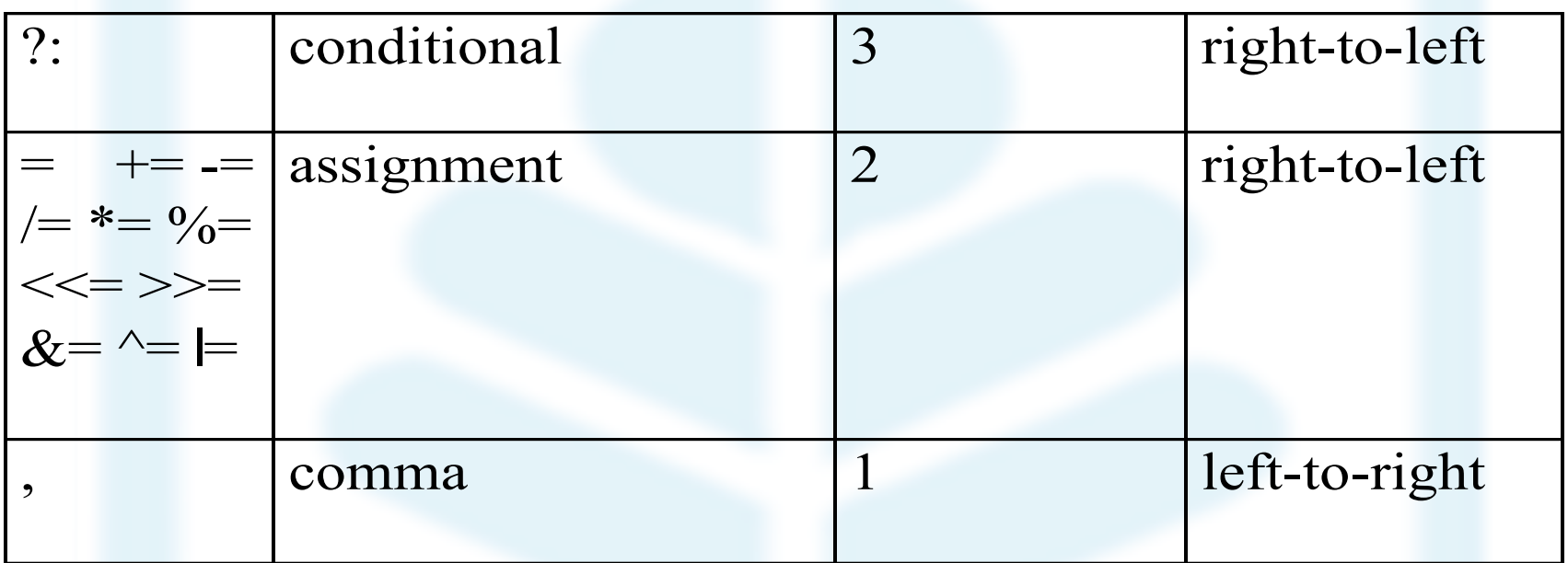

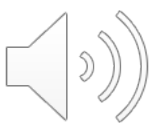

#### **تبدیل عبارت میانوندي به پسوندي**

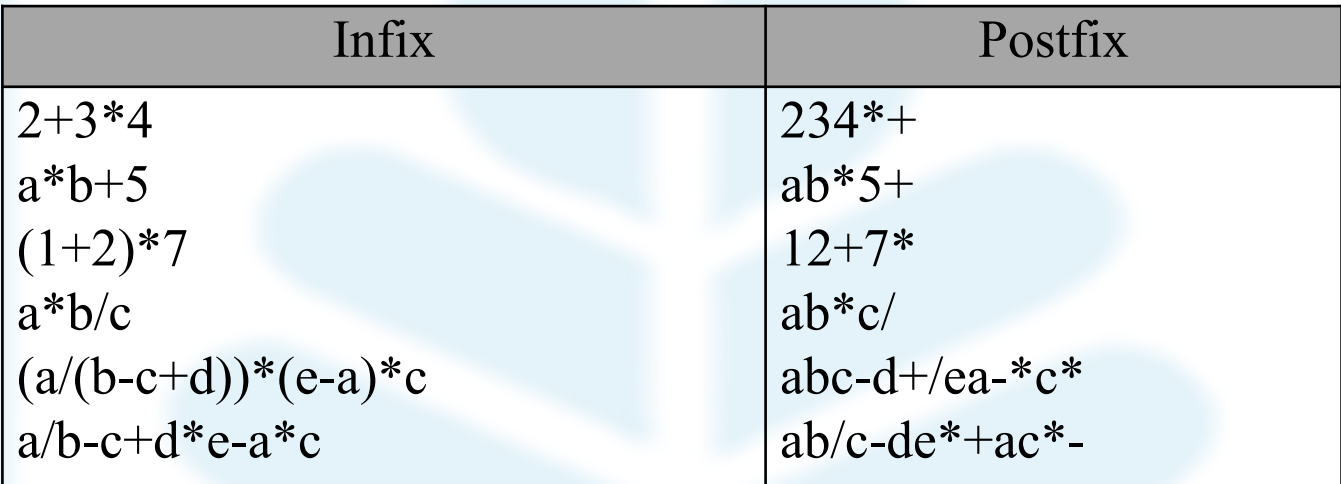

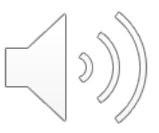

a+b\*(c/(d+e))\*f **پسوندي به میانوندي عبارت تبدیل**

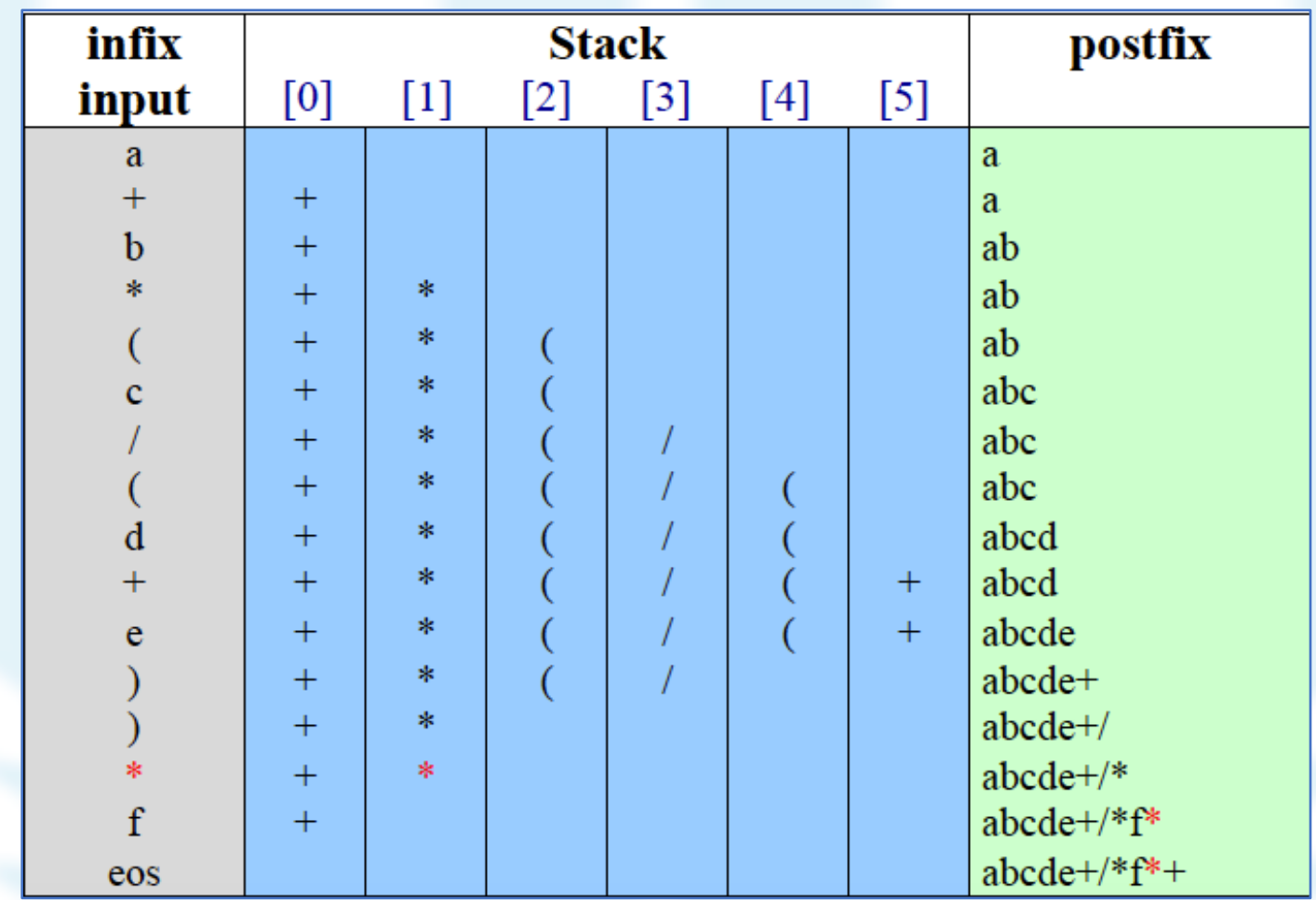

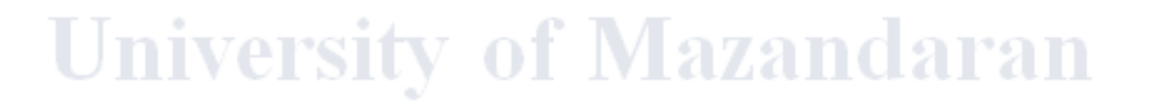

**الگوریتم ارزیابی عبارت پسوندي**

**ورودي:** عبارت پسوندي **خروجی:** مقدار ارزیابی شده گ**ام۱:** یک پشته خالی برای ذخیرهسازی عملوندهاایجاد کنید. **گام2(گام تکرار):** عملیات زیر را تا رسیدن به انتهاي عبارت پسوندي تکرار کنید: **الف:** نشانه بعدي را از عبارت پسوندي بخوانید. **ب: اگر** نشانه **عملوند** باشد، آن را در پشته قرار دهید. **عملگر** باشد، دو مقدار بالایی پشته را خارج نموده و عملگر را روي آن ها اعمال کنید و نتیجه حاصل را در پشته قرار دهید.

**گام:3** درصورت رسیدن به انتهاي پشته، مقداري که در آن قرار دارد را به عنوان مقدار ارزیابی عبارت ورودي در خروجی قرار دهید.

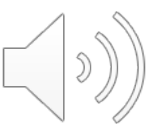

**+ \* 5 \* / ارزیابی عبارت پسوندي + 1 4 15 2 12**

| postfix        |            | <b>Stack</b>   |          |                |              |
|----------------|------------|----------------|----------|----------------|--------------|
| input          | [0]        | $[1]$          | $[2]$    | $[3]$          | $[4]$        |
| <sup>12</sup>  | 12         |                |          |                |              |
| $\overline{2}$ | 12         | $\overline{2}$ |          |                |              |
| 15             | 12         | $\overline{2}$ | 15       |                |              |
| $\overline{4}$ | 12         | 2              | 15       | $\overline{4}$ |              |
| $\mathbf{1}$   | 12         | $\overline{2}$ | 15       | $\overline{4}$ | $\mathbf{1}$ |
| $+$            | 12         | $\overline{2}$ | 15       | $4+1=5$        |              |
|                | 12         | $\overline{2}$ | $15/5=3$ |                |              |
| $\ast$         | 12         | $2*3=6$        |          |                |              |
| 5              | 12         | 6              | 5        |                |              |
| $\ast$         | 12         | $6*5=30$       |          |                |              |
| $^{+}$         | $12+30=42$ |                |          |                |              |
| eos            | 42         |                |          |                |              |

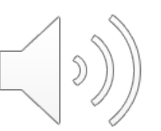

[1] Text Book, *Data Structures and Algorithms in Python* [Goodrich, Tamassia & Goldwasser 2013. [2] http://xpzhang.me/teach/DS18\_Fall

[٣] ساختمان داده ھا و الگوریتم- ناصر آیت

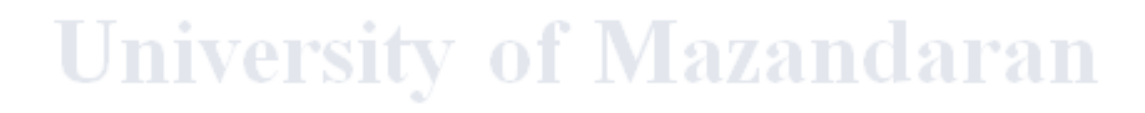

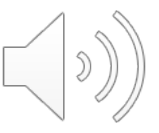